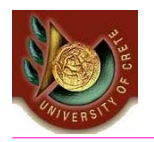

#### HY 351: Ανάλυση και Σχεδίαση Πληροφοριακών Συστημάτων CS 351: Information Systems Analysis and Design

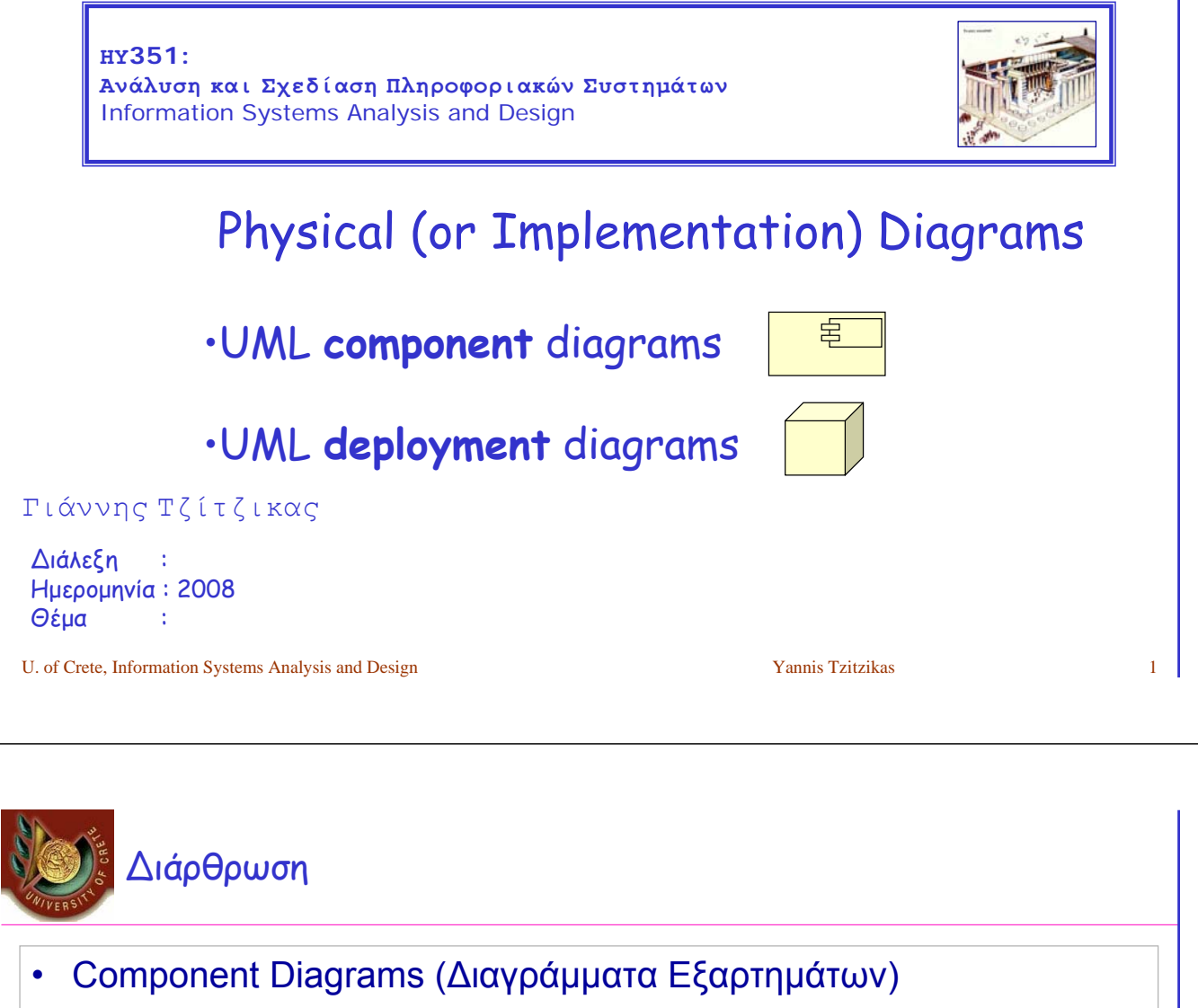

- Deployment Diagrams (Διαγράμματα Παράταξης)
- Συνδυάζοντας διαγράμματα Εξαρτημάτων και Παράταξης

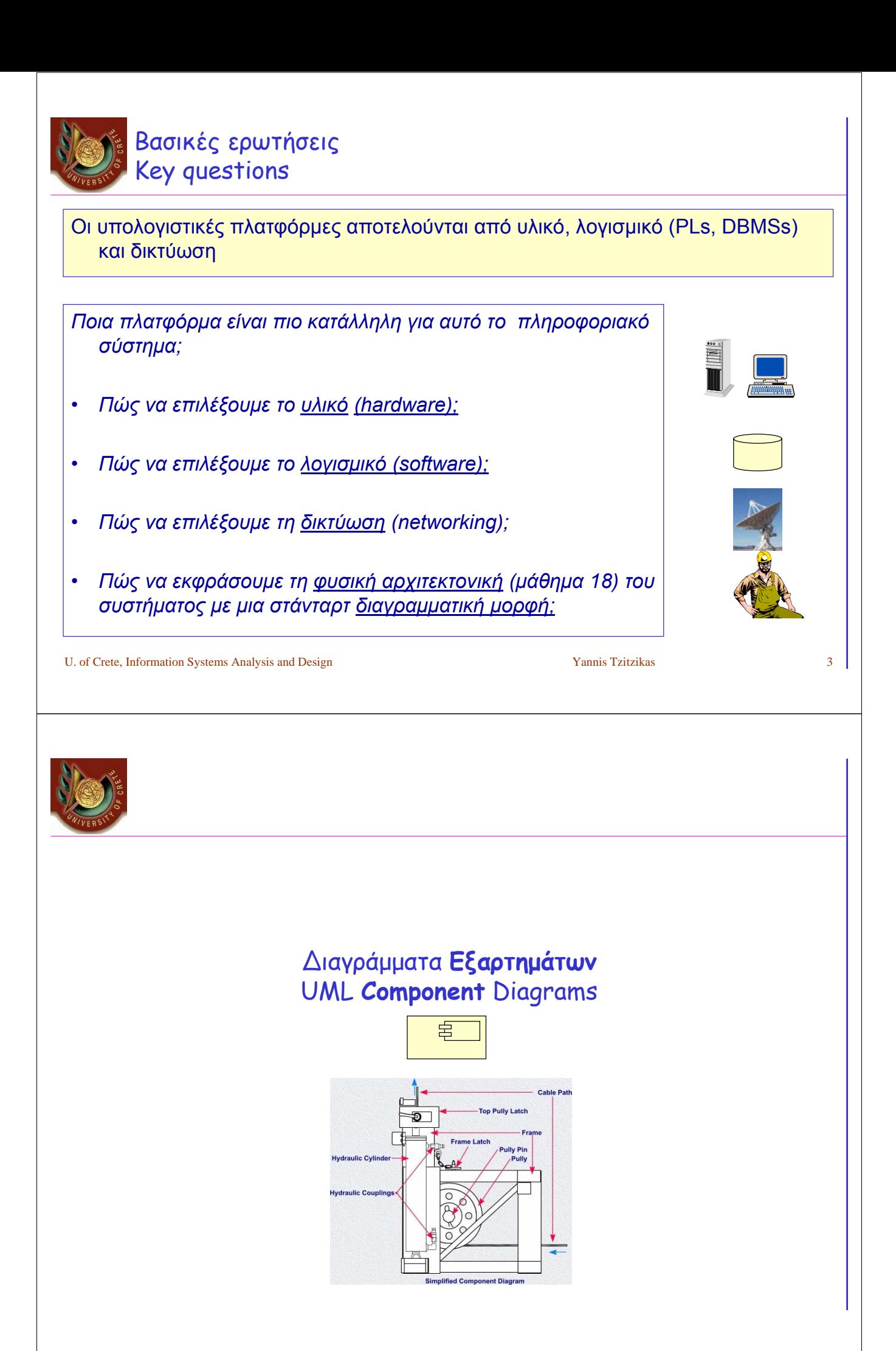

# Component Diagrams (διαγράμματα εξαρτημάτων)

**Component Diagrams** show various components and their dependencies

#### • **Component**:

- physical module of code (like package, class, or even file)
- **dependency**:
	- change dependency (e.g. communication dependencies, compilation dependencies)

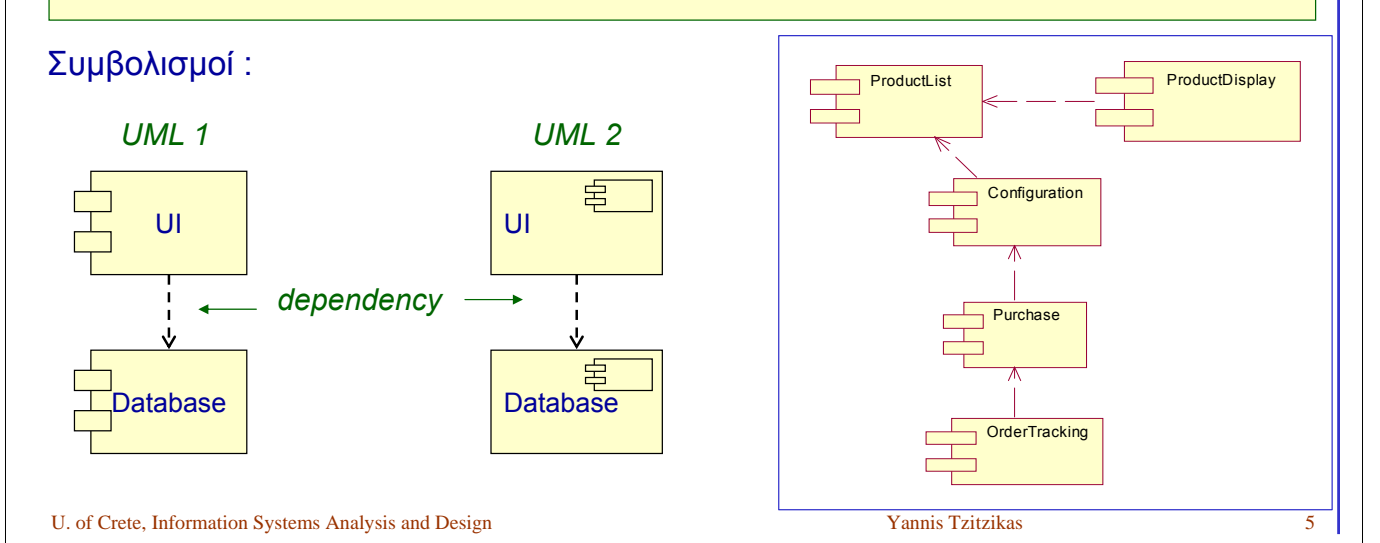

# Τα χαρακτηριστικά ενός εξαρτήματος The Characteristics of a Component

- a unit of independent deployment (never deployed partially)
- sufficiently documented and self-contained to be "plugged into" other components by a third-party
- it cannot be distinguished from copies of its own; in any given application, there will be at most one copy of a particular component
- it is a replaceable part of a system (can be replaced by another component that conforms to the same interface)
- it fulfils a clear function and is logically and physically cohesive
- it may be nested in other components

[Szyperski 98, Rumbaugh et al. 99, Maciaszek 2005)]

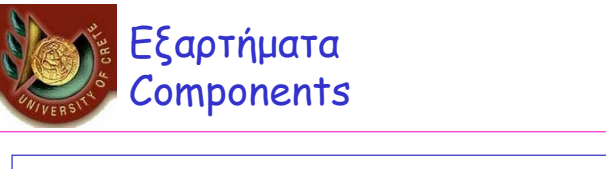

- Components are like classes and packages
	- can be connected through interfaces
- Components are about how customers want to relate to software
	- they want to be able to upgrade it like they can upgrade their stereo (in pieces)
	- they want to mix and match pieces from various manufacturers – reasonable but difficult to satisfy
- So we could define a component as:
	- a logical and replaceable part of a system that conforms to and provides the realization of a set of interfaces
	- an independently purchasable and upgradeable piece of software

U. of Crete, Information Systems Analysis and Design Yannis Tzitzikas 7 annis Tzitzikas 7 annis Tzitzikas 7 annis Tzitzikas 7 annis Tzitzikas 7 annis Tzitzikas 7 annis Tzitzikas 7 annis Tzitzikas 7 annis Tzitzikas 7 annis

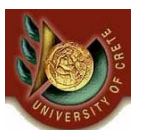

## Εξαρτήματα και σχετικές έννοιες Components and related Notions

#### • **Component**

- a replaceable part of a system that conforms to and provides the realization of a set of interfaces
- **Interface**:
	- a collection of operations that specify a service that is provided by or requested from a class or component
- **Port**
	- a specific window into an encapsulated component accepting messages to and from the component conforming to specified interfaces
- **Part**
	- (an internal component) the specification of a role that composes part of the implementation of a component.
- **Internal structure**
	- the implementation of a component by means of a set of parts that are connected together in a specific way
- **Connector**:
	- a communication relationship between two parts or ports within the context of component

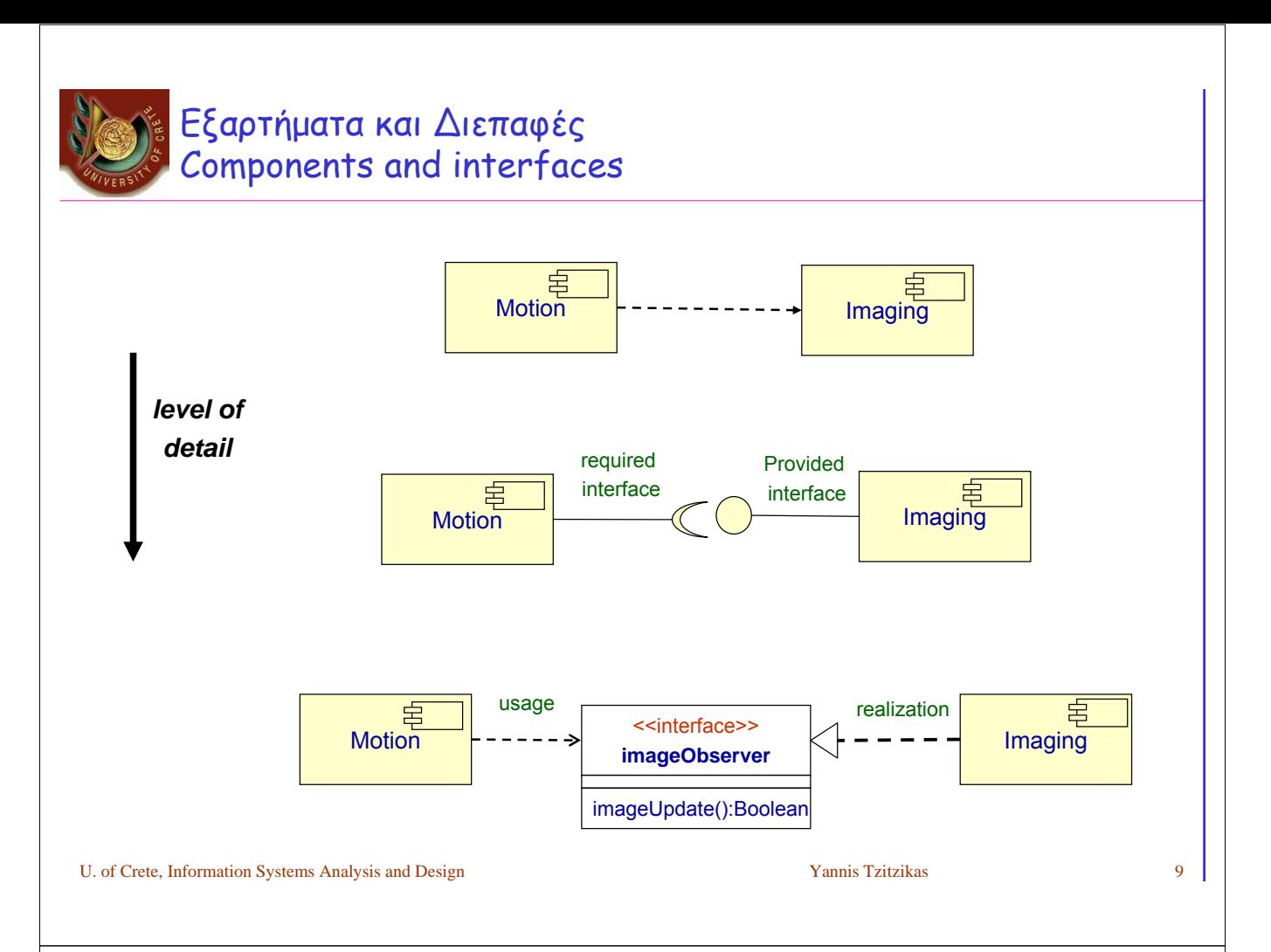

# Εξαρτήματα και ∆ιεπαφές (ΙΙ) Components and interfaces (II)

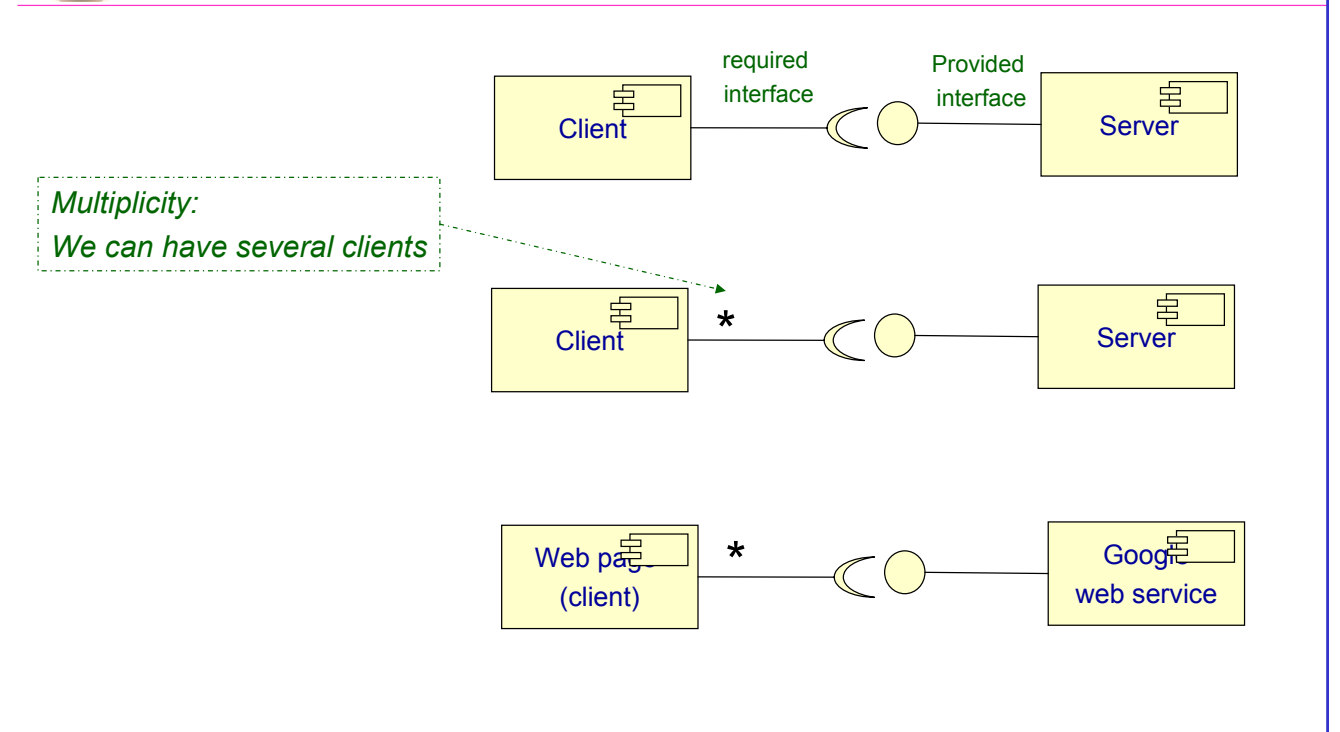

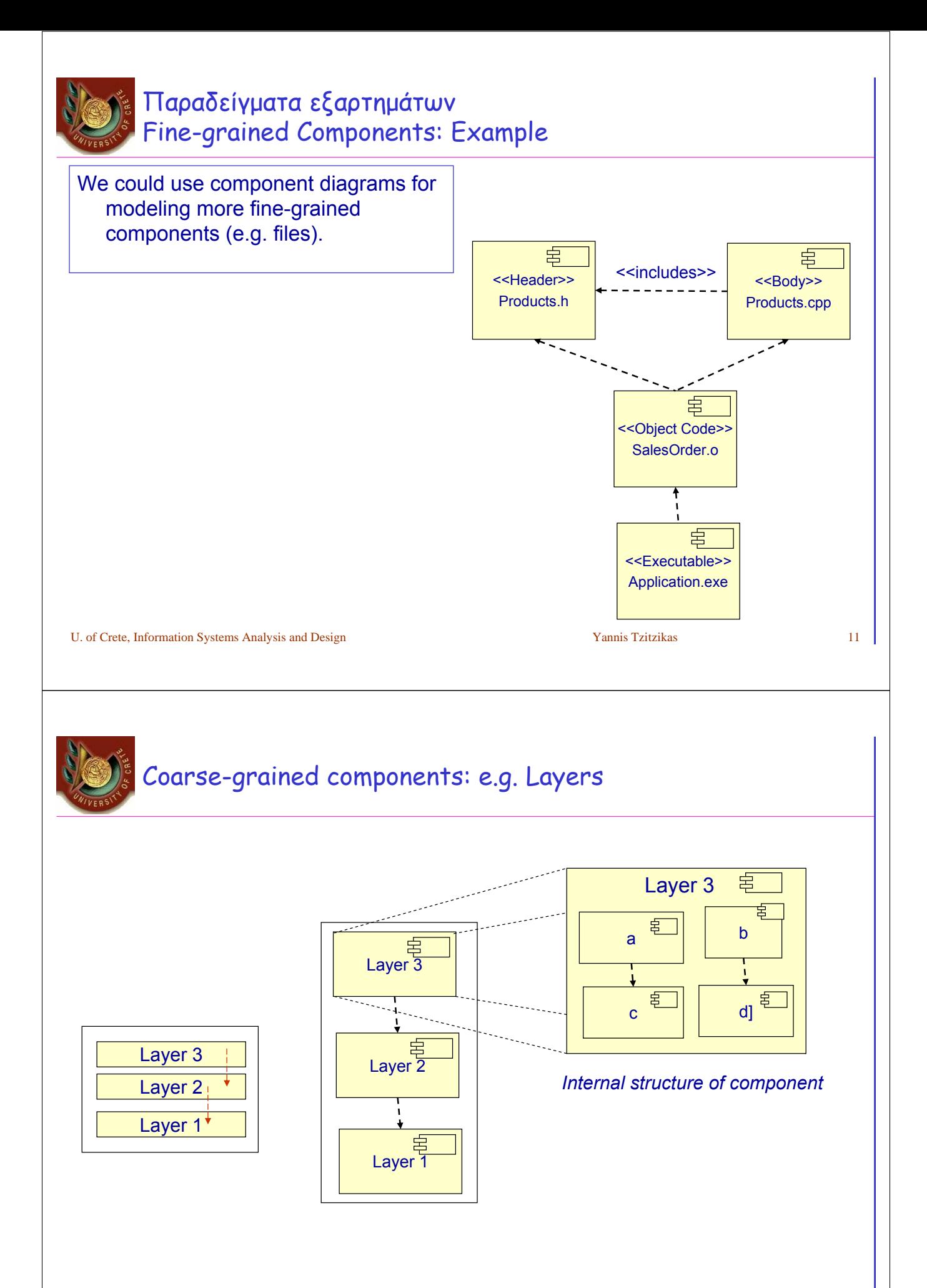

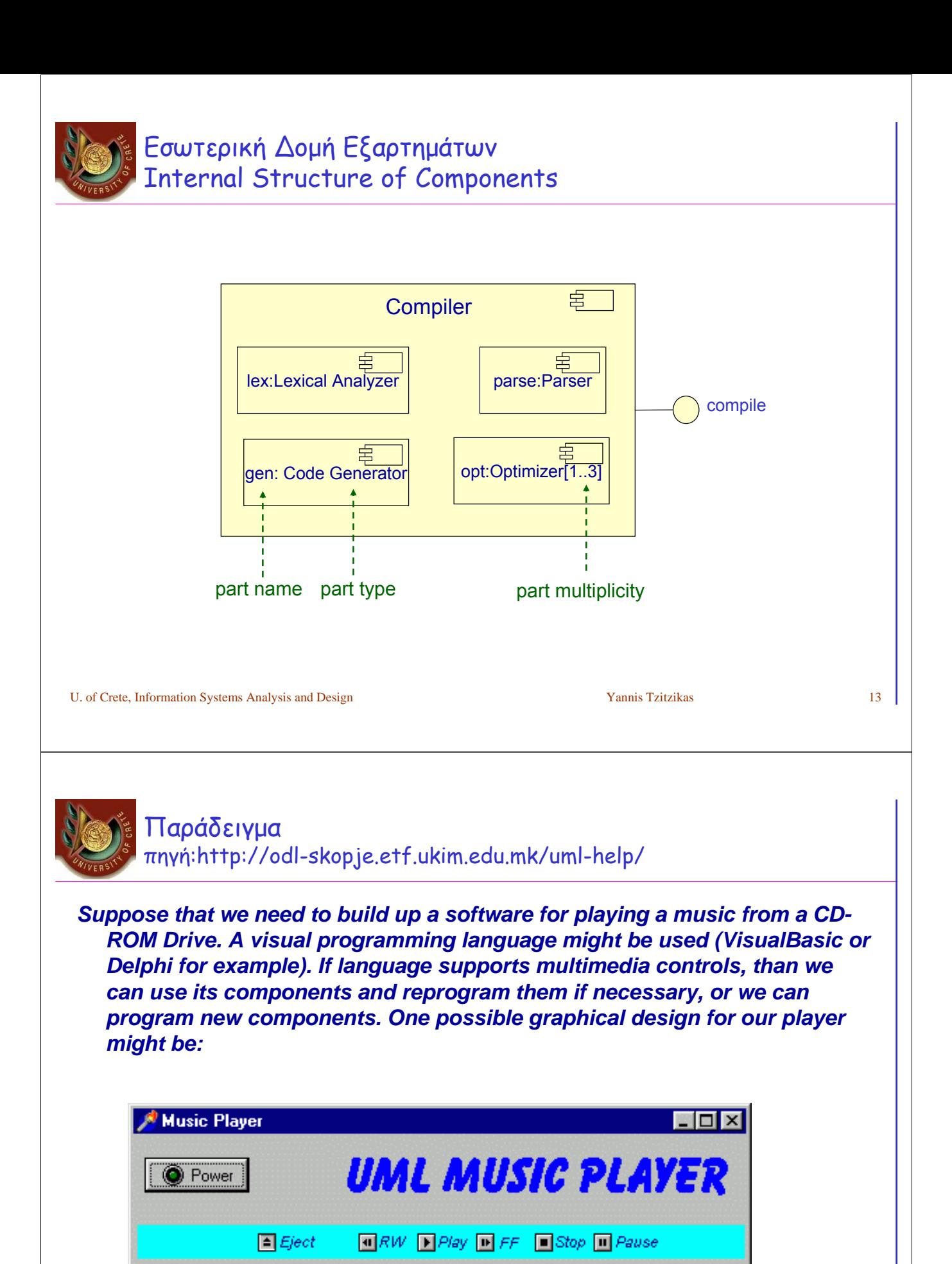

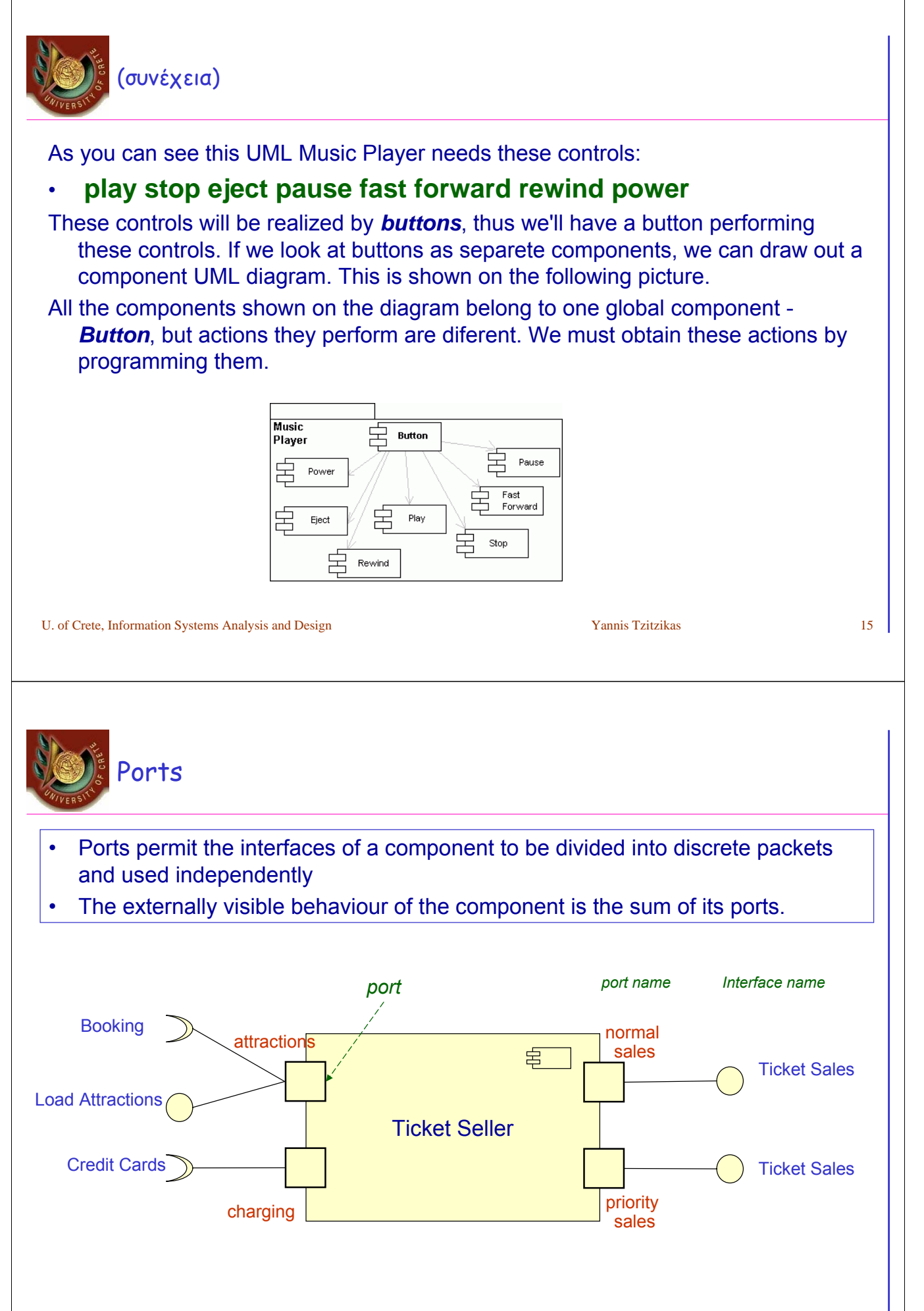

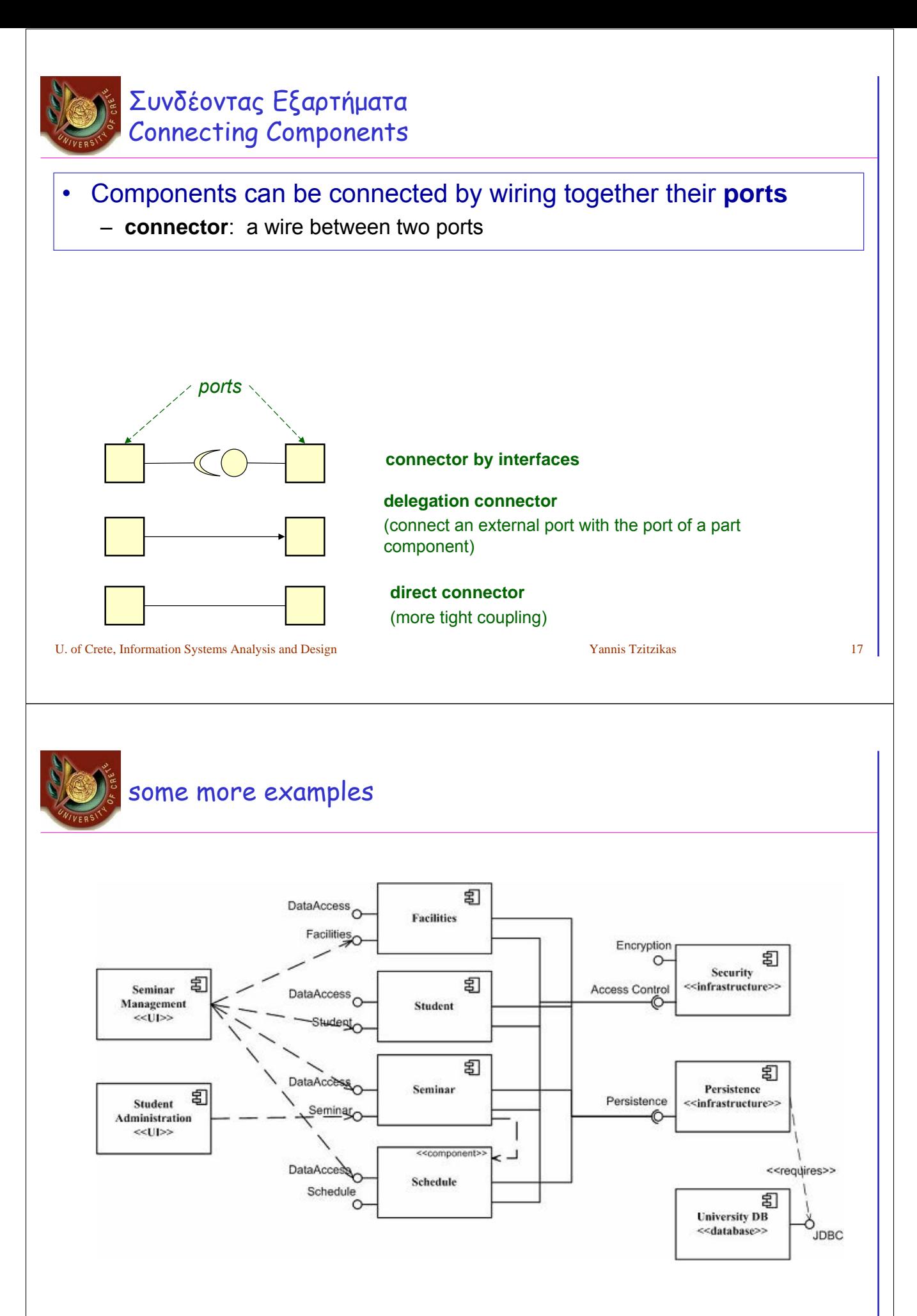

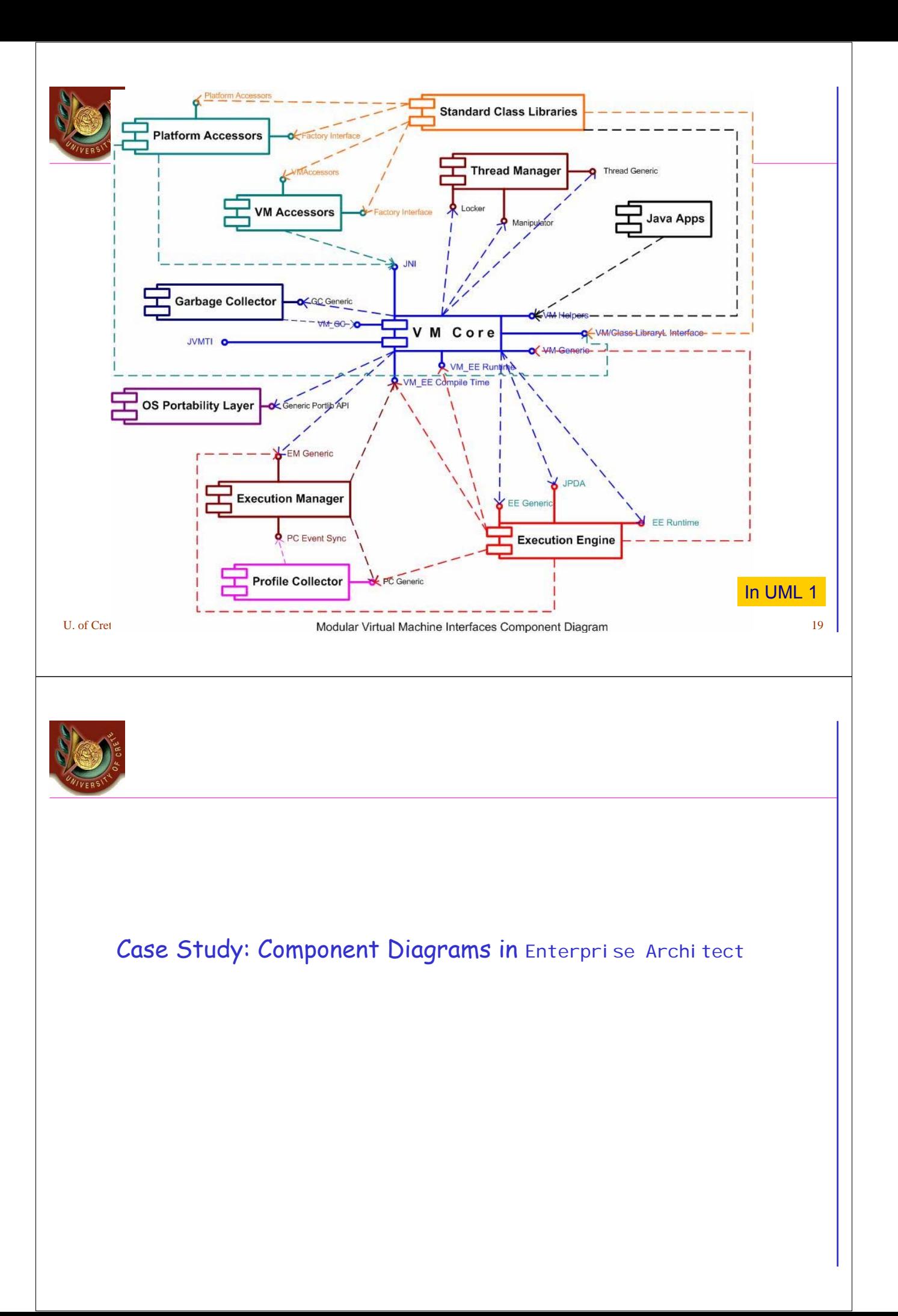

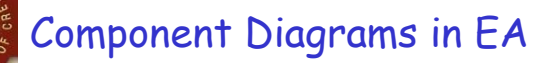

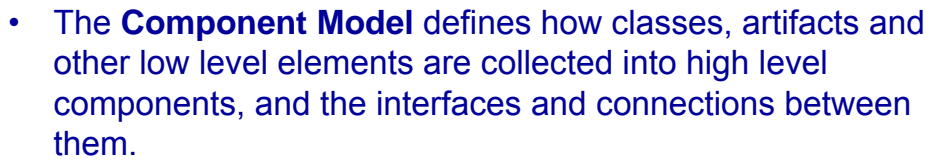

• **Components** are compiled software artifacts that work together to provide the required behaviour within the operating constraints defined in the requirements model.

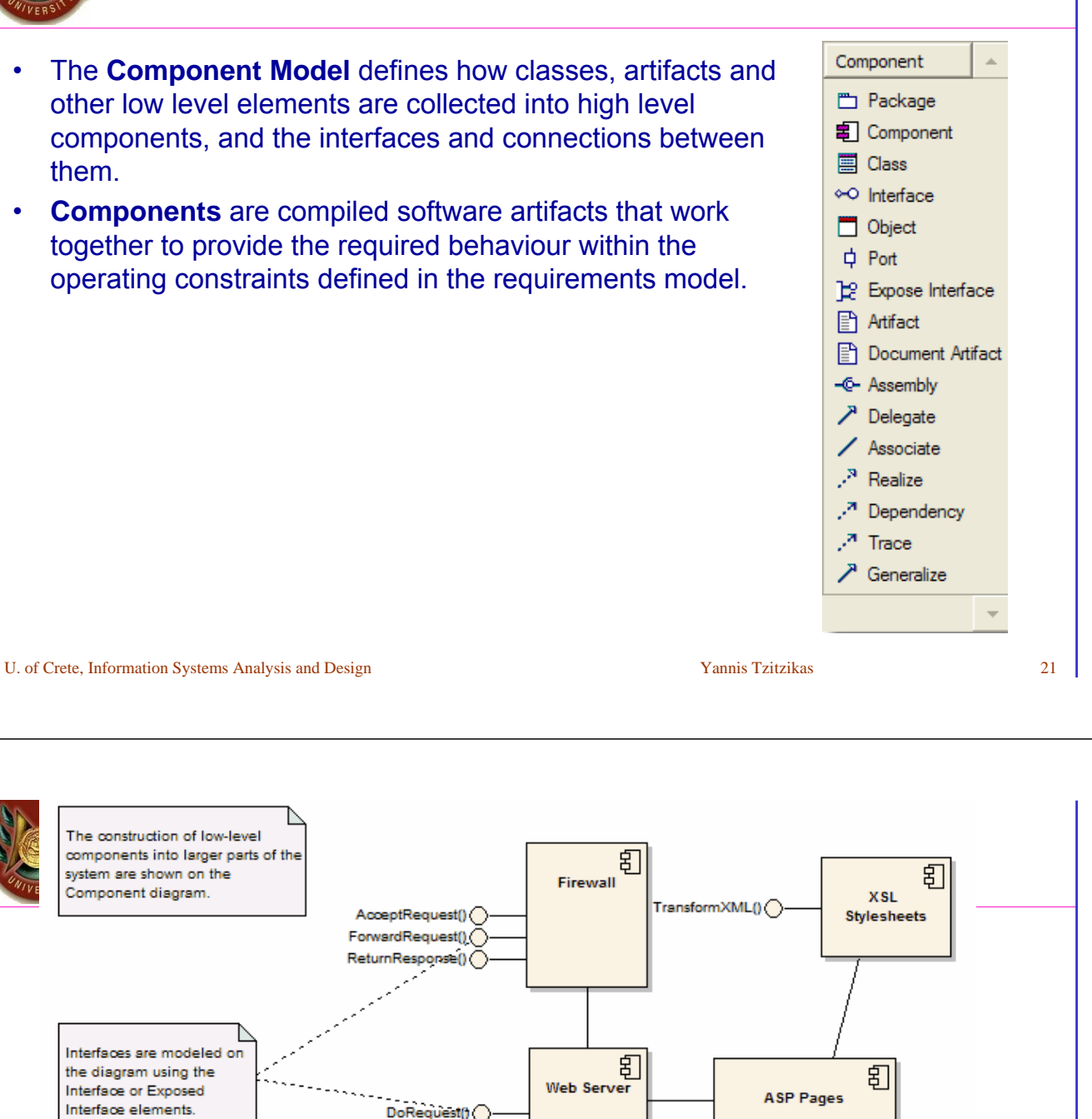

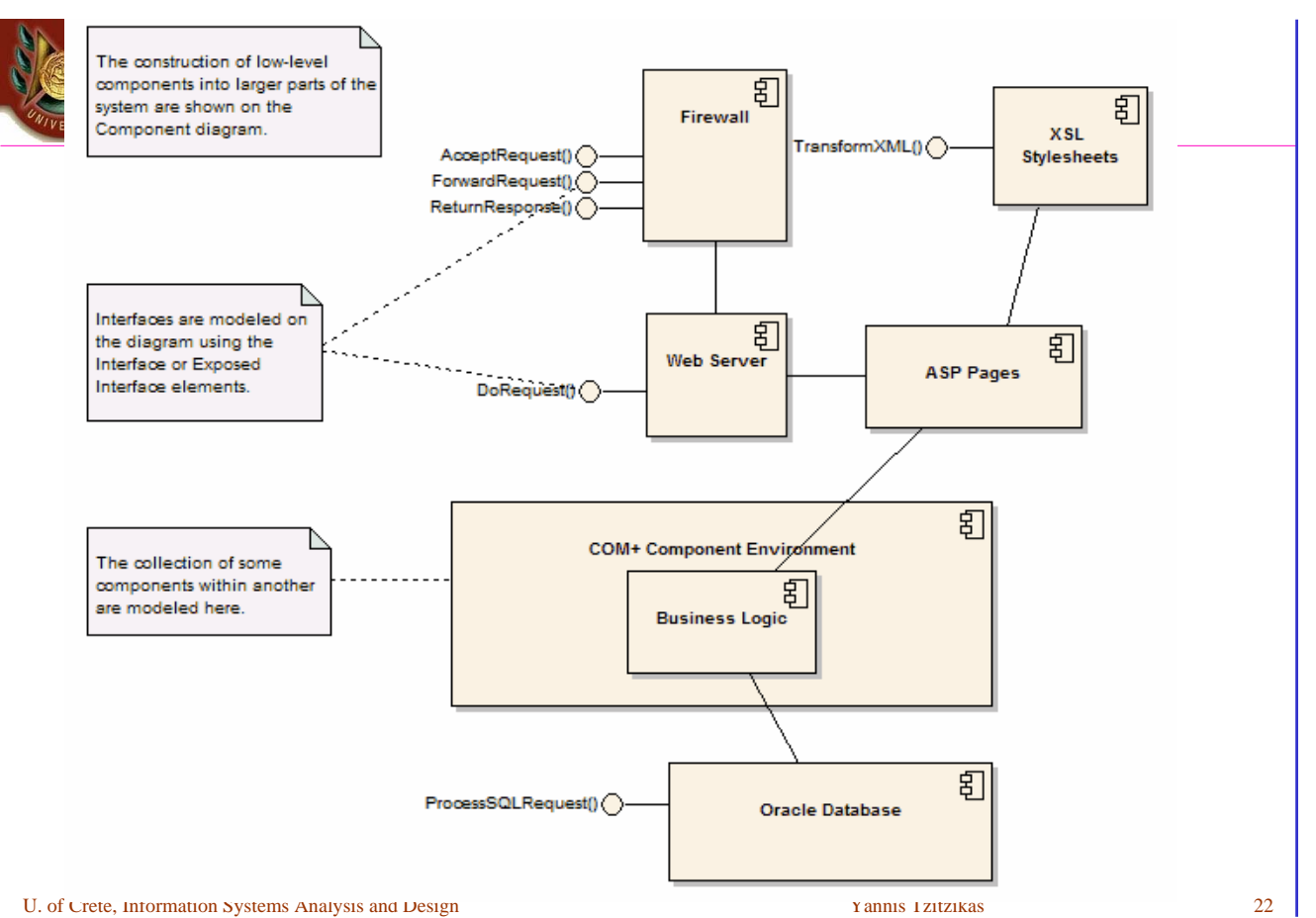

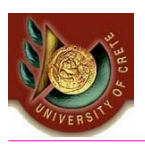

In practice, components diagrams are sometimes depicted in a less formal and more liberal graphical notation

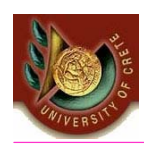

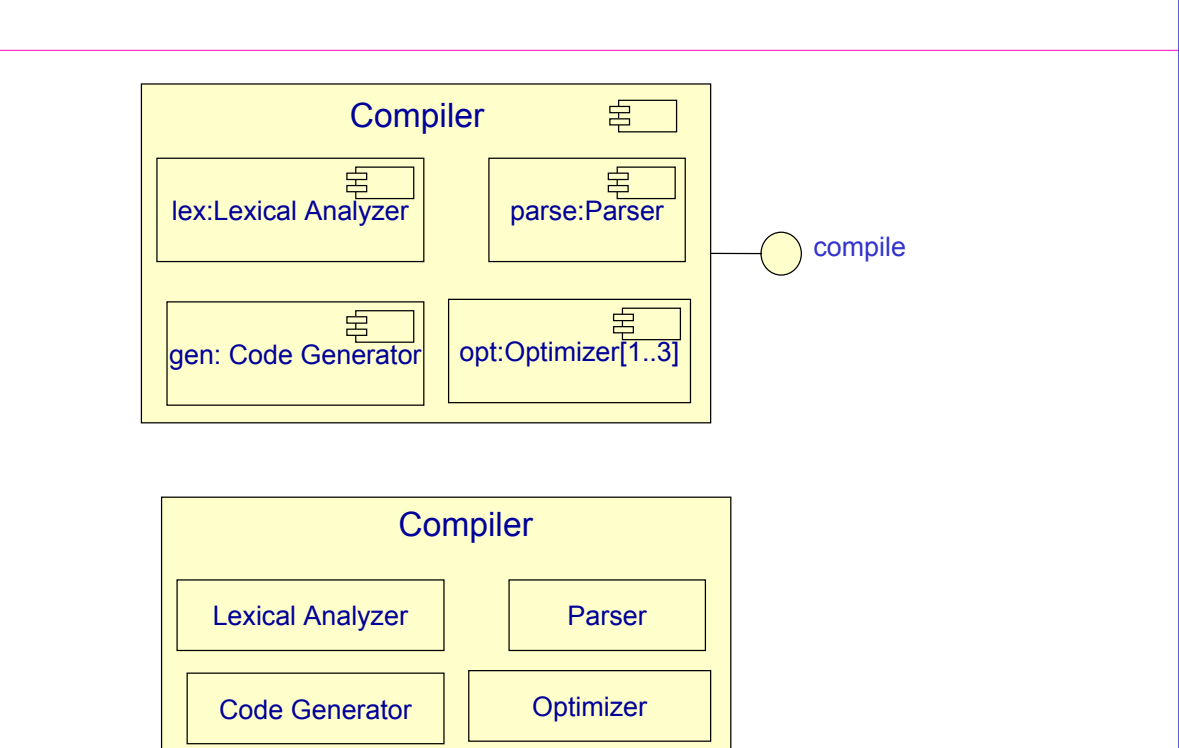

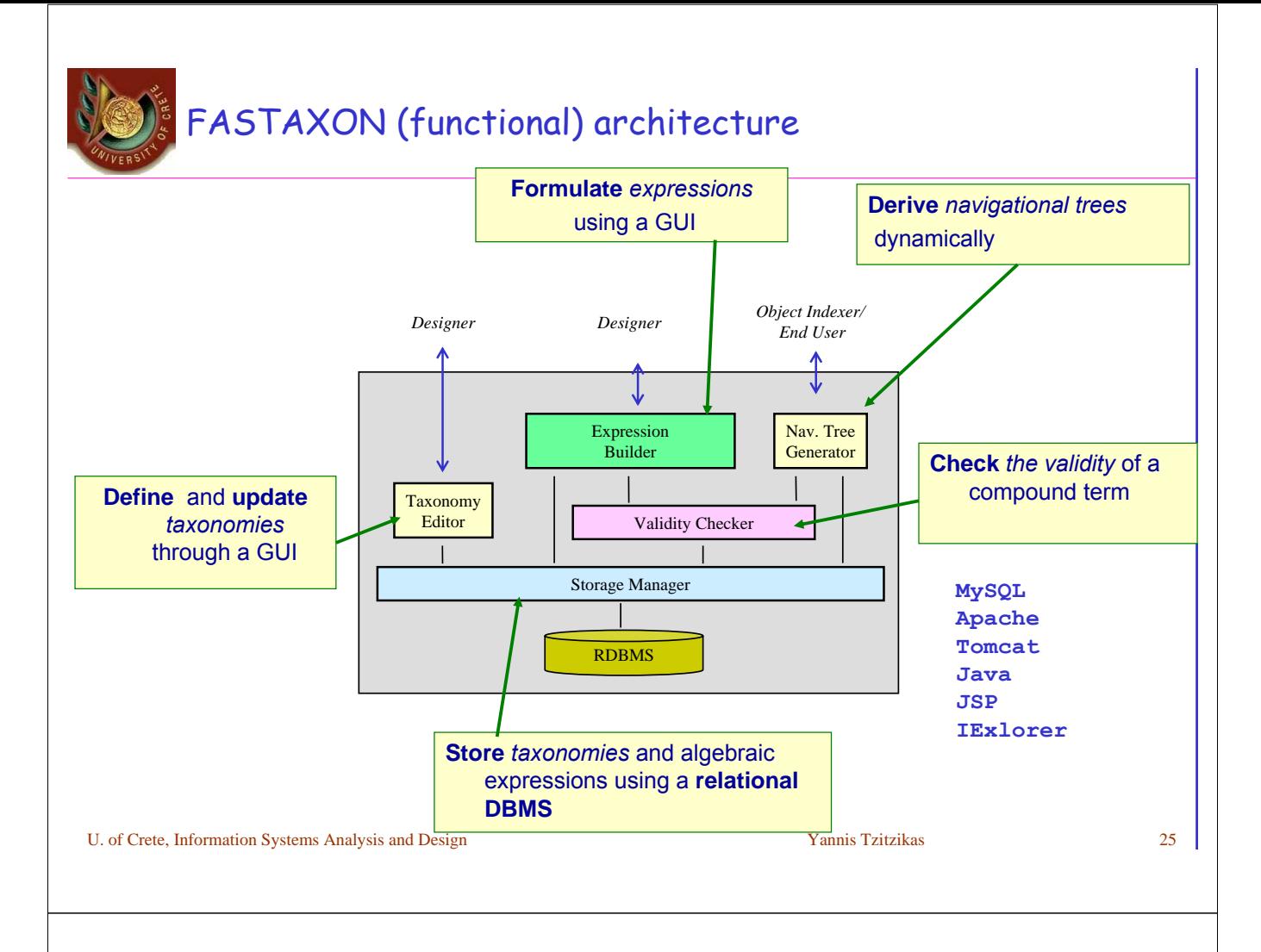

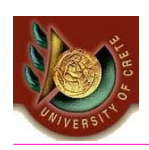

# Knowledge Manager

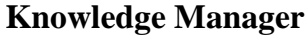

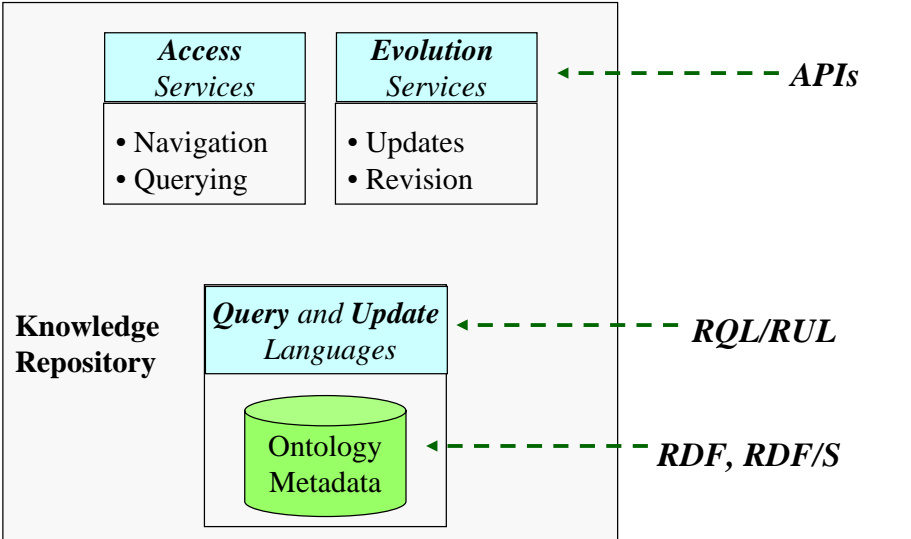

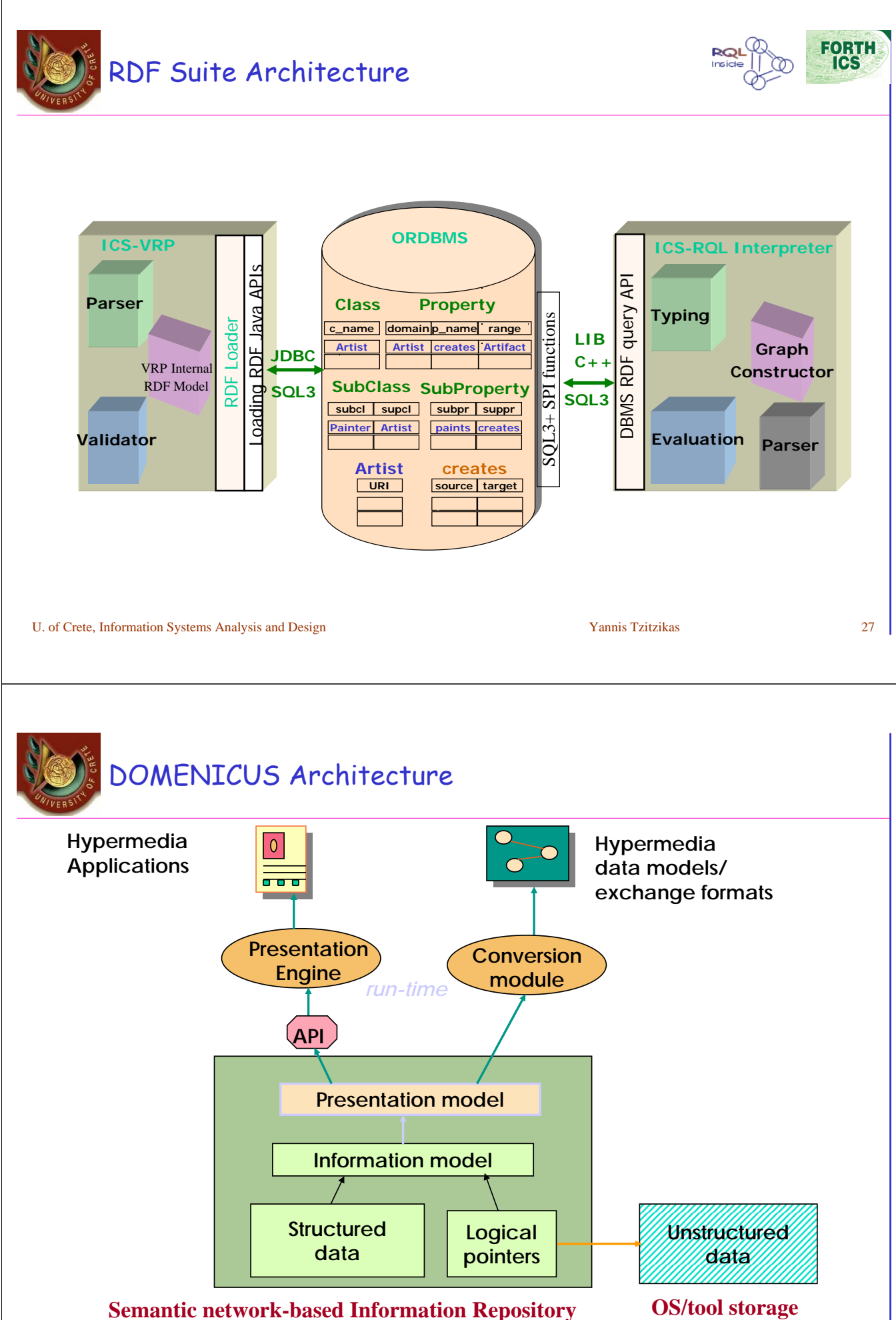

U. of Crete, Information Systems Analysis and Design Yannis Tzitzikas Yannis Tzitzikas 28

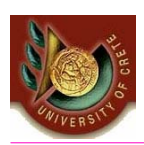

## **∆ιαγράμματα Παράταξης UML Deployment Diagrams**

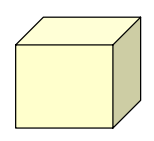

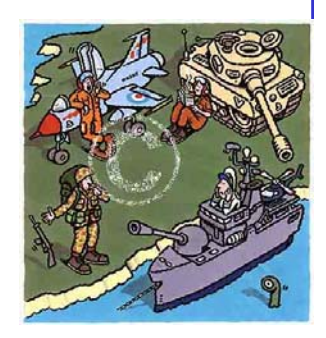

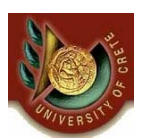

Deployment Diagrams (διαγράμματα ανάπτυξης/σύνταξης/παράθεσης)

Shows the physical relationship among software & hardware components in the delivered system

#### **Node**:

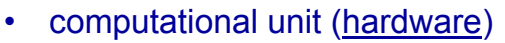

– e.g. PC, sensor, mainframe, mobile device

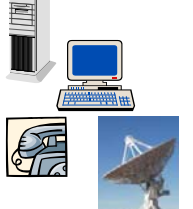

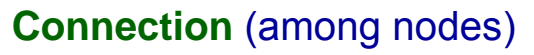

• communication paths over which the system will interact

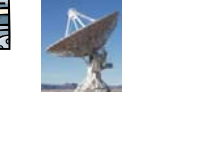

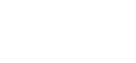

*notation*

*notation*

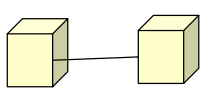

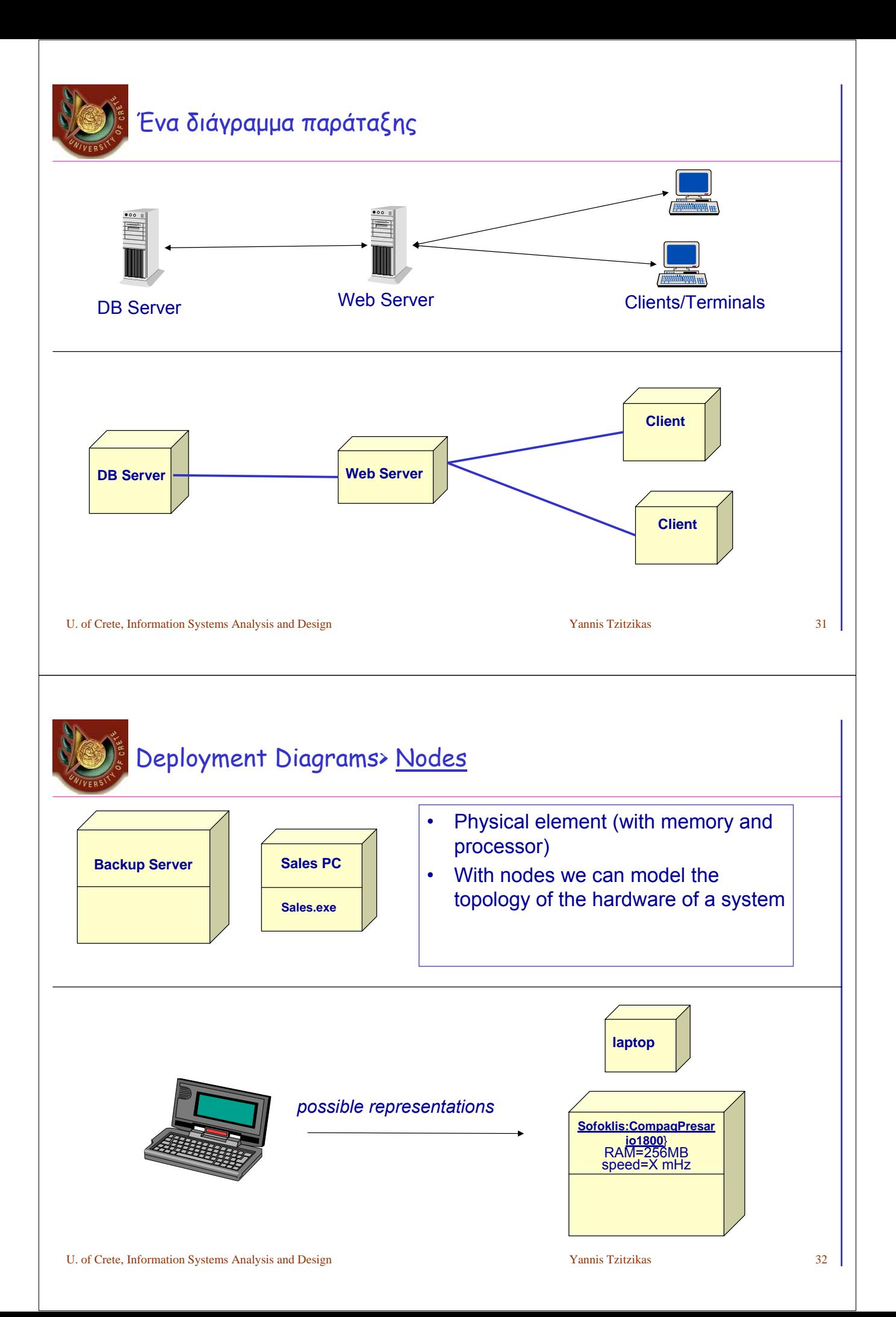

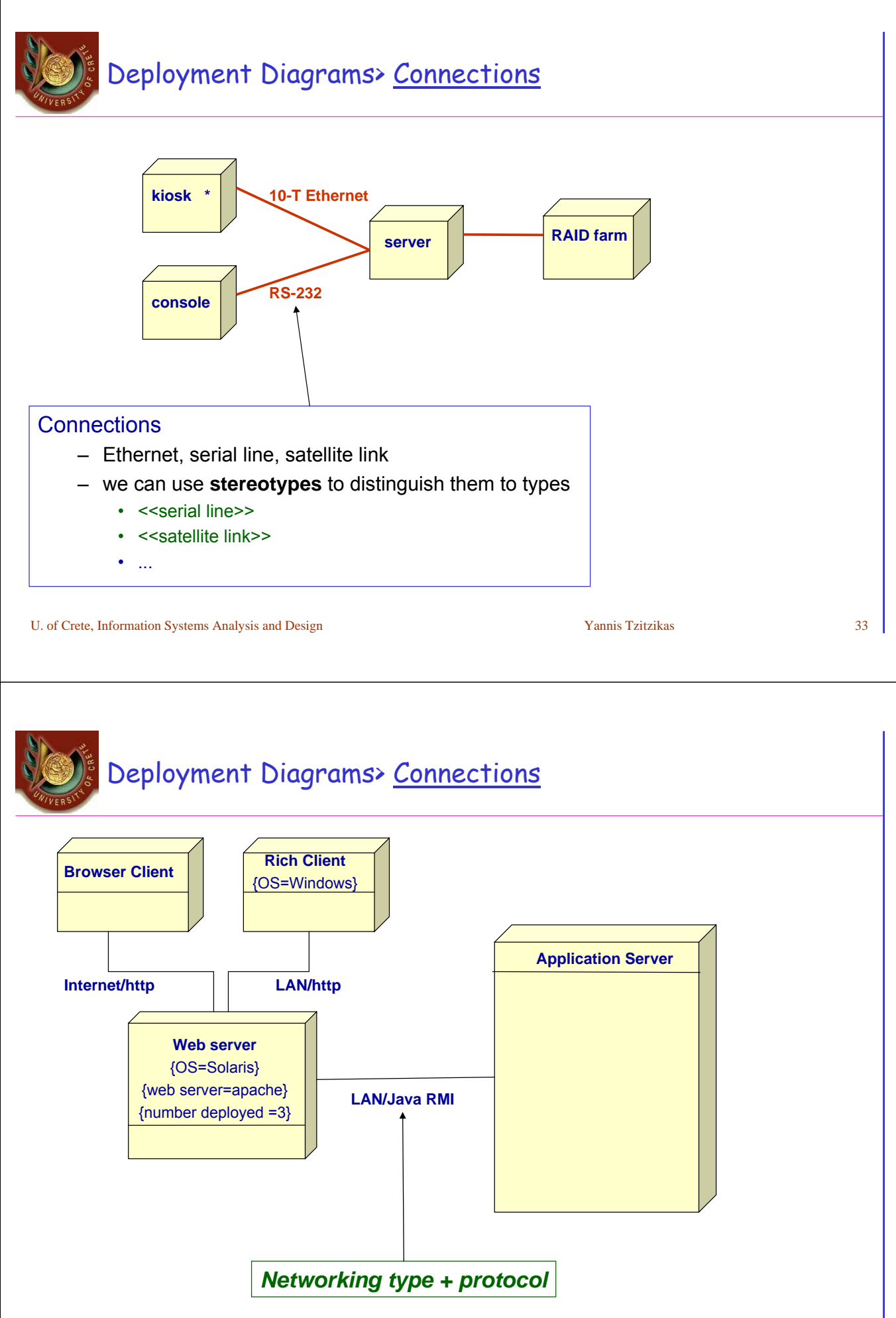

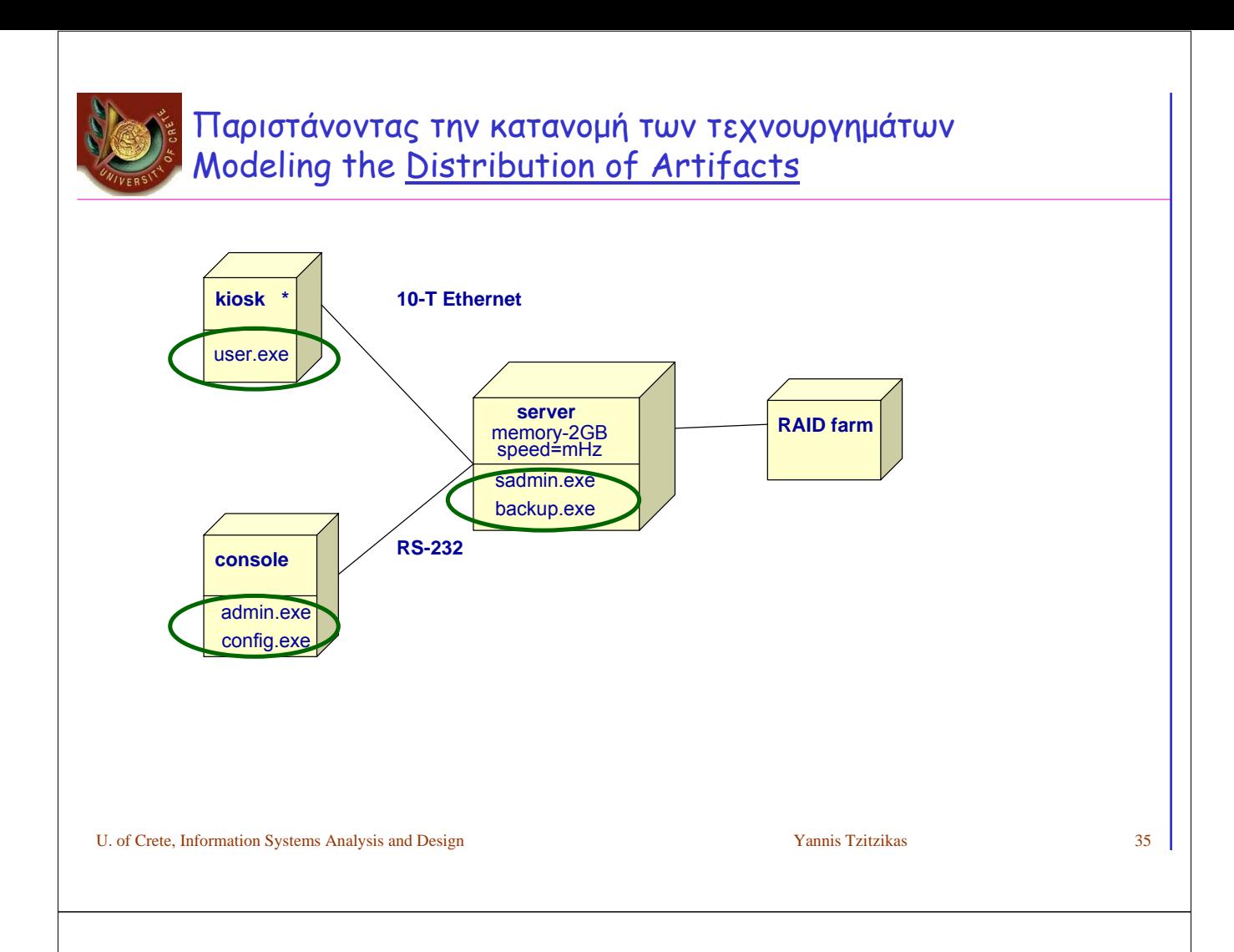

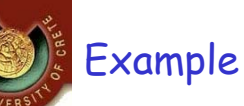

- A WAR file (short for Web ARchive) could be a JAR file used to distribute a collection of JavaServer Pages, servlets, Java classes, XML files, tag libraries and static Web pages (HTML and related files) that together constitute a Web application.
	- A WAR file may be digitally signed in the same way as a JAR file in order to assert that the code is trusted.
- There are special files and directories within a WAR file.
	- The /WEB-INF directory in the WAR file contains a file named web.xml which defines the structure of the web application. If the web application is only serving JSP files, the web.xml file is not strictly necessary. If the web application uses servlets, then the servlet container uses web.xml to ascertain which servlet a URL request should be routed to. web.xml is also used to define context variables which can be referenced within the servlets and it is used to define environmental dependencies which the deployer is expected to set up. An example of this is a dependency on a mail session used to send email. The servlet container is responsible for providing this service.

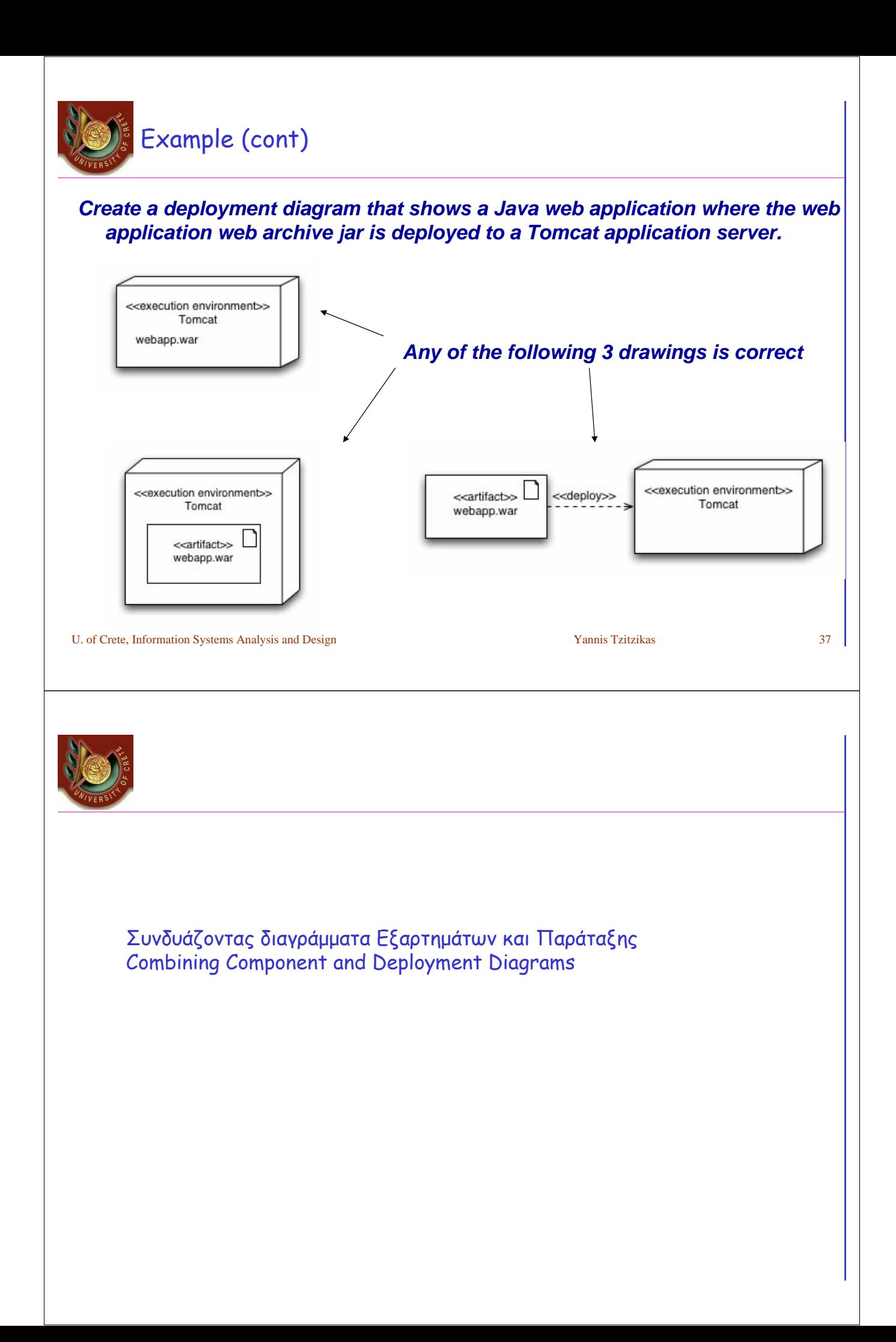

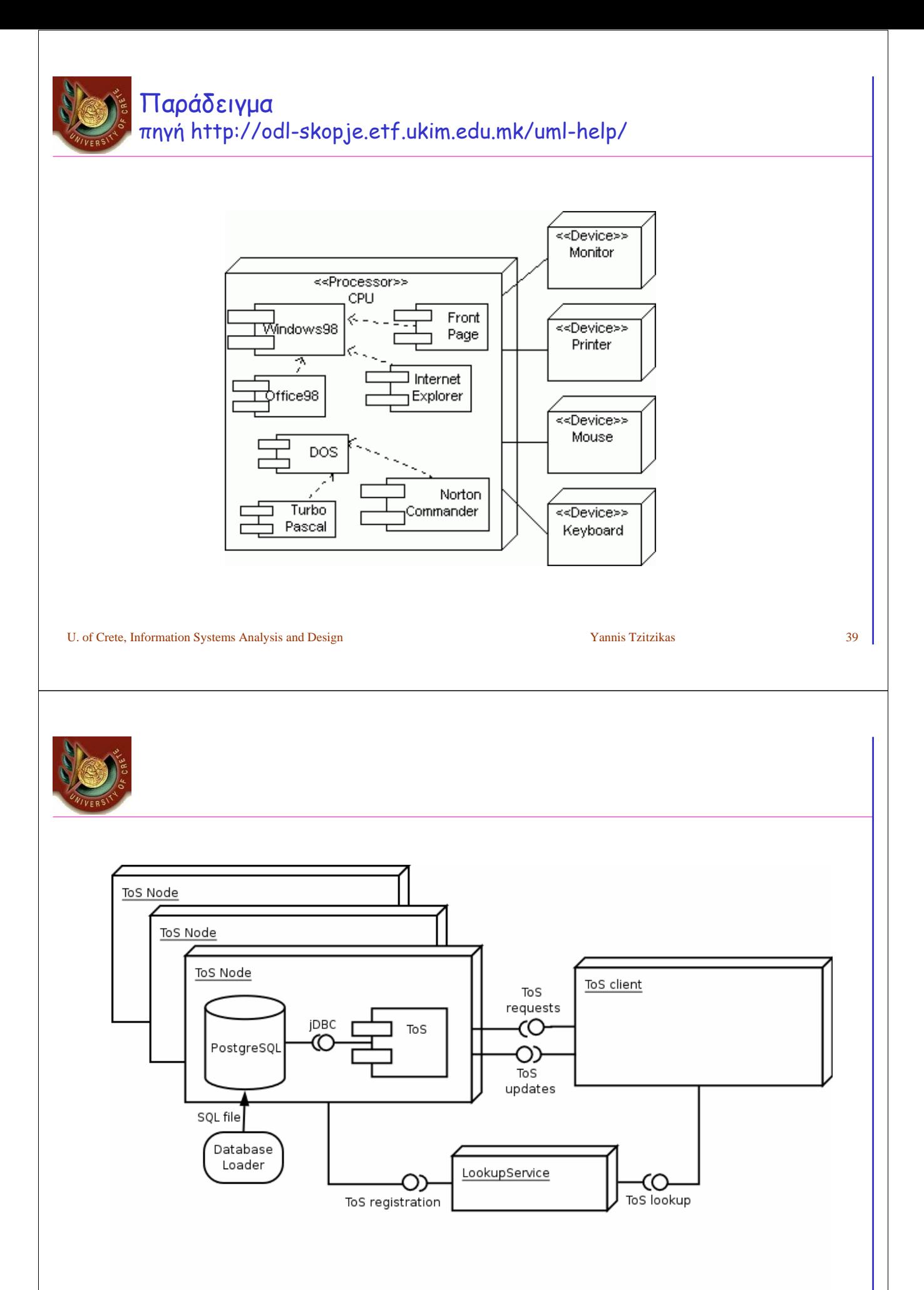

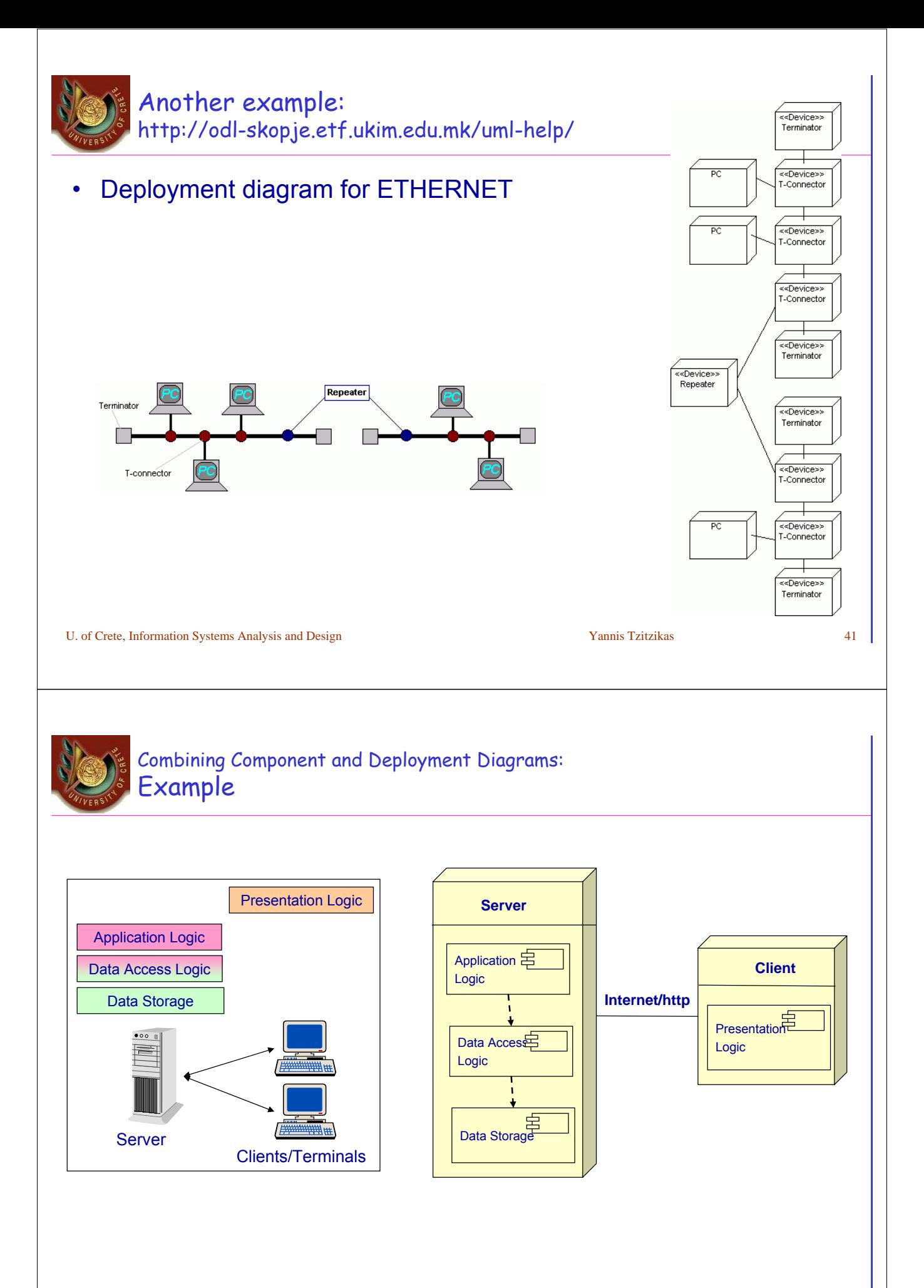

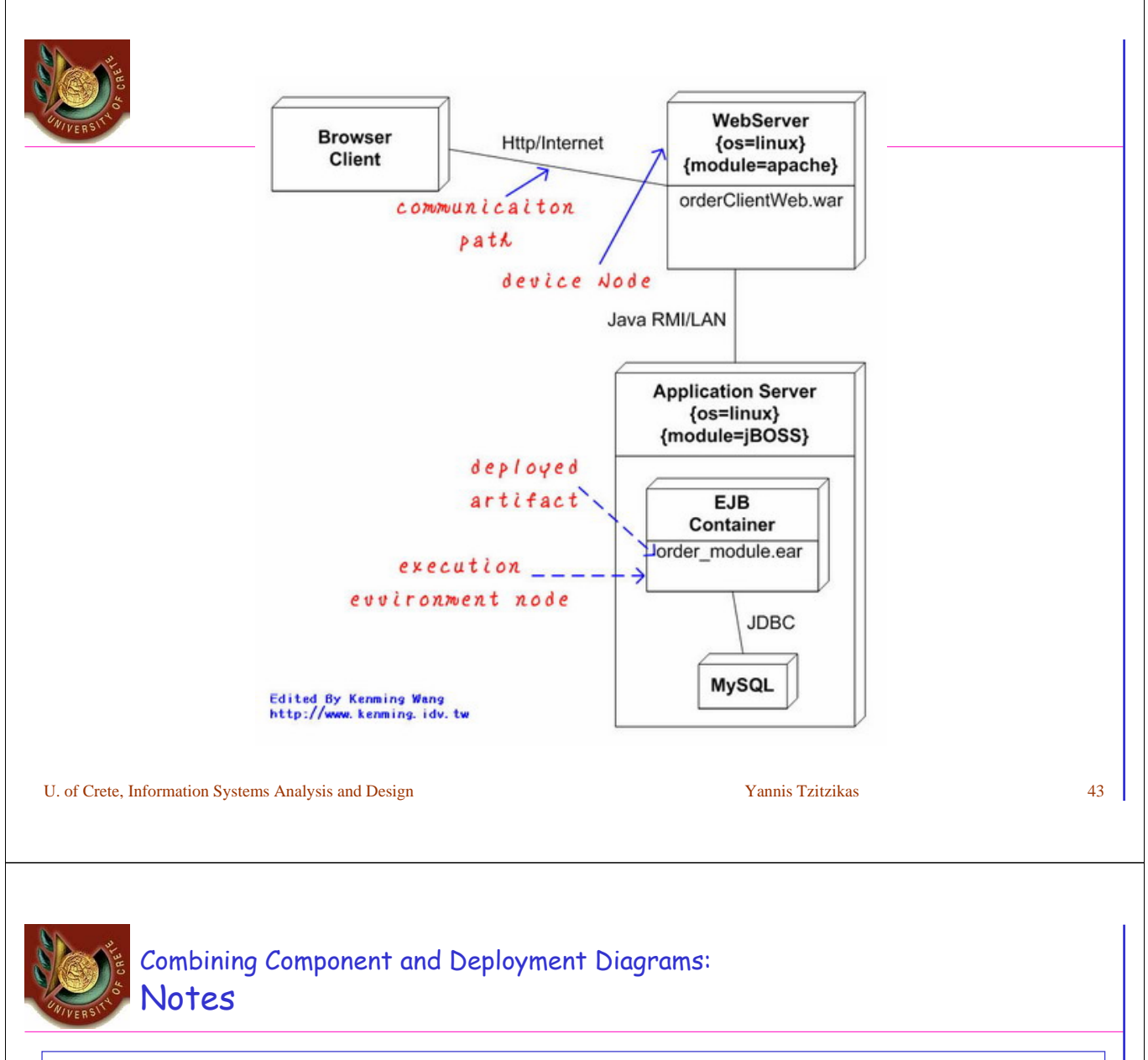

- If we try to show all the components of a system in deployment diagrams they are will probably become very large and difficult to read.
- So we usually depict the key elements
- Alternatively, (in case we want to show everything ) we can use a table to denote artifacts and their locations (e.g. use Excel)

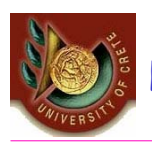

- We have to specify the new hardware or software that must be purchased
- Actual acquisition of hardware and software usually left to a purchasing department -- especially in larger firms

Realities in Infrastructure Design

- Most often the infrastructure will be already in place
- Coordination of infrastructure components is very complex
	- The application developer will need to coordinate with infrastructure specialists

Steps in Hardware and Software Specification

- Note hardware in low-level network model to create list of needed hardware
- Describe equipment in as much detail as possible
- Consider whether increased processing and traffic will absorb unused hardware capacity
- Note all software running on each hardware component

U. of Crete, Information Systems Analysis and Design Yannis Tzitzikas Yannis Tzitzikas 45

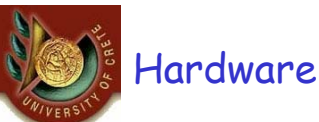

#### • Commercial/Business

– Mainframes, Commerial Minicomputers, Microcomputers (Wintel: Windows on Intel), Embedded Systems

#### • Technical/Engineering

– Supercomputers, Workstations and Servers (Sun SPARC), Microcomputers, Embedded Systems

#### Some distinctions:

- Open vs Proprietary
	- Proprietary: available by only one vendor (higher prices, low interoperability)
	- Open: available from many vendors (better prices, better interoperability)
- Black-Box vs Glass-Box
	- Black- box: only the vendor has access to its internals (e.g. bank ATM)
	- Glass Box: internals are accessible by the user, may replaceable by other vendor
		- Free UNIX derivatives (Linux, BSD) on Intel x86 with source code are glass-box systems

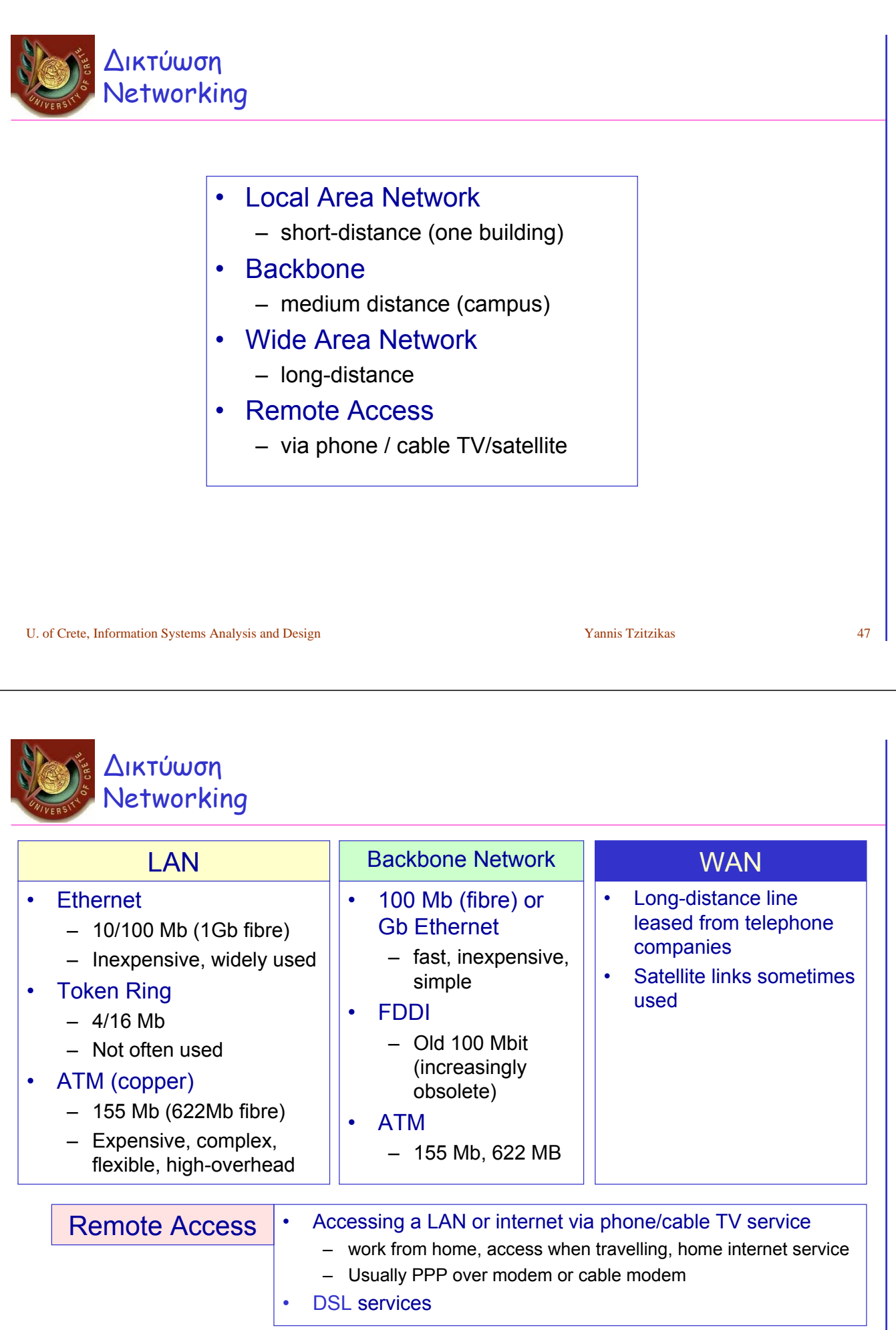

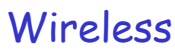

- IEEE 802.11 is a set of standards for wireless local area network (WLAN) computer communication in the 5 GHz and 2.4 GHz public spectrum bands.
- Although the terms 802.11 and Wi-Fi are often used interchangeably, the Wi-Fi Alliance uses the term "Wi-Fi" to define a slightly different set of overlapping standards.
- 802.11b and 802.11g use the 2.4 GHz ISM band, operating in the United States under Part 15 of the US Federal Communications Commission Rules and Regulations. Because of this choice of frequency band, 802.11b and g equipment may occasionally suffer interference from microwave ovens and cordless telephones. Bluetooth devices, while operating in the same band, in theory do not interfere with 802.11b/g because they use a frequency hopping spread spectrum signaling method (FHSS) while 802.11b/g uses a direct sequence spread spectrum signaling method (DSSS). 802.11a uses the 5 GHz U-NII band, which offers 8 non-overlapping channels rather than the 3 offered in the 2.4GHz ISM frequency band.

U. of Crete, Information Systems Analysis and Design Vannis Tzitzikas Yannis Tzitzikas 49

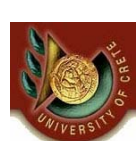

# Wireless (cont)

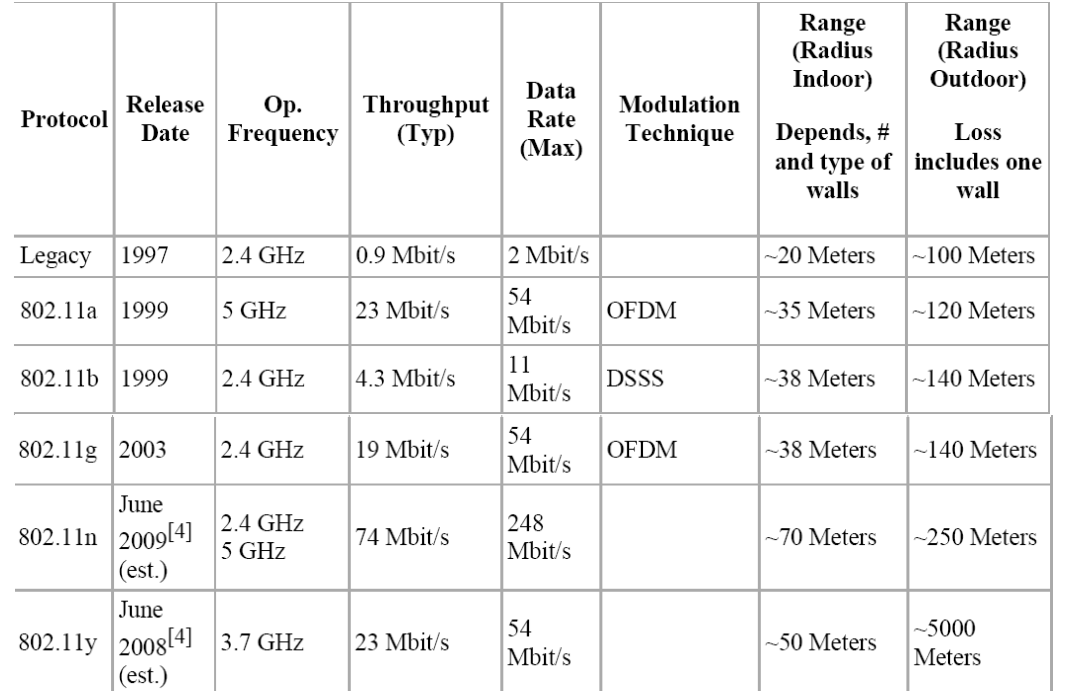

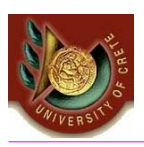

Deployment diagrams are usually depicted in a <u>less formal and more liberal /vivid graphical notation</u>

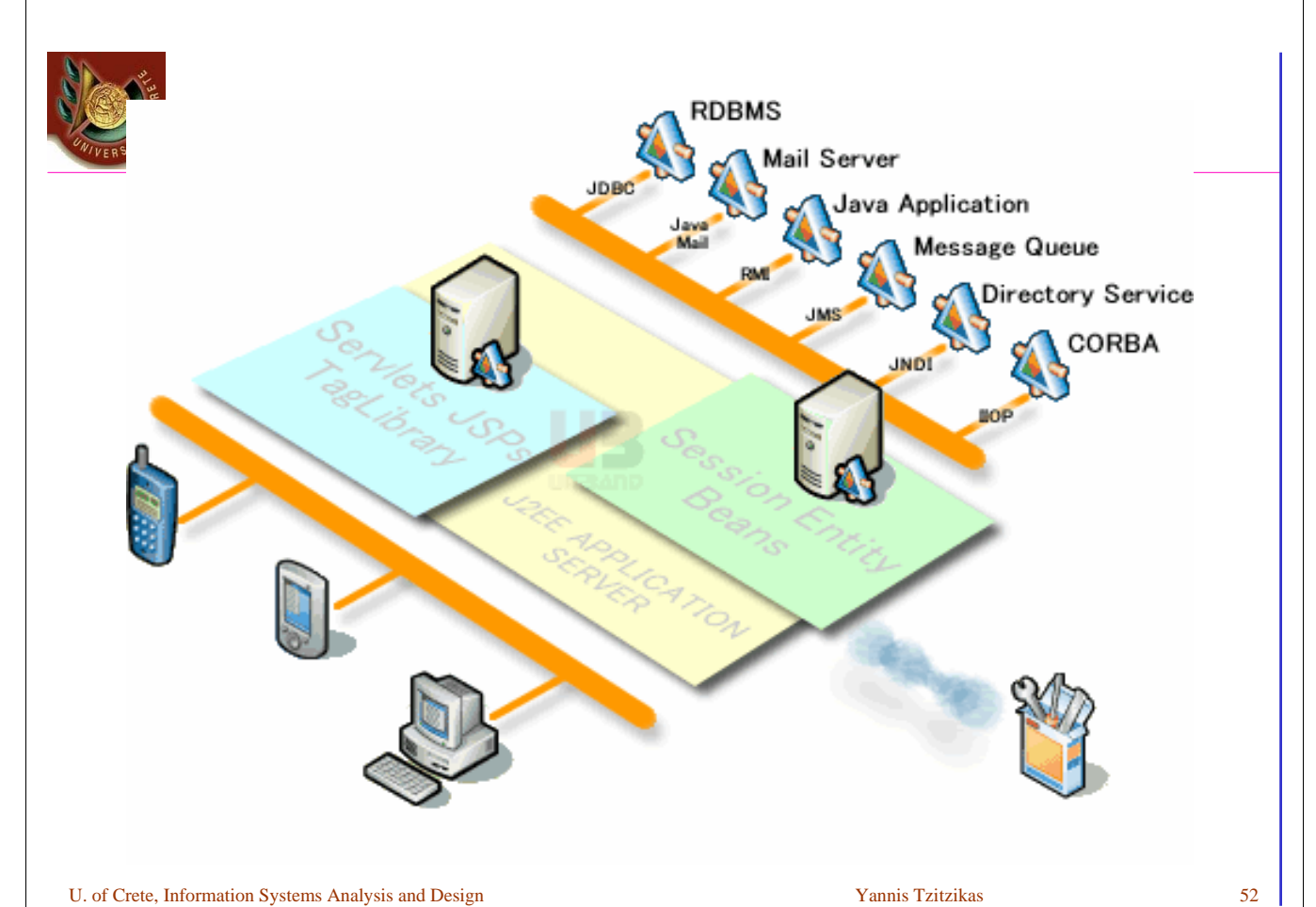

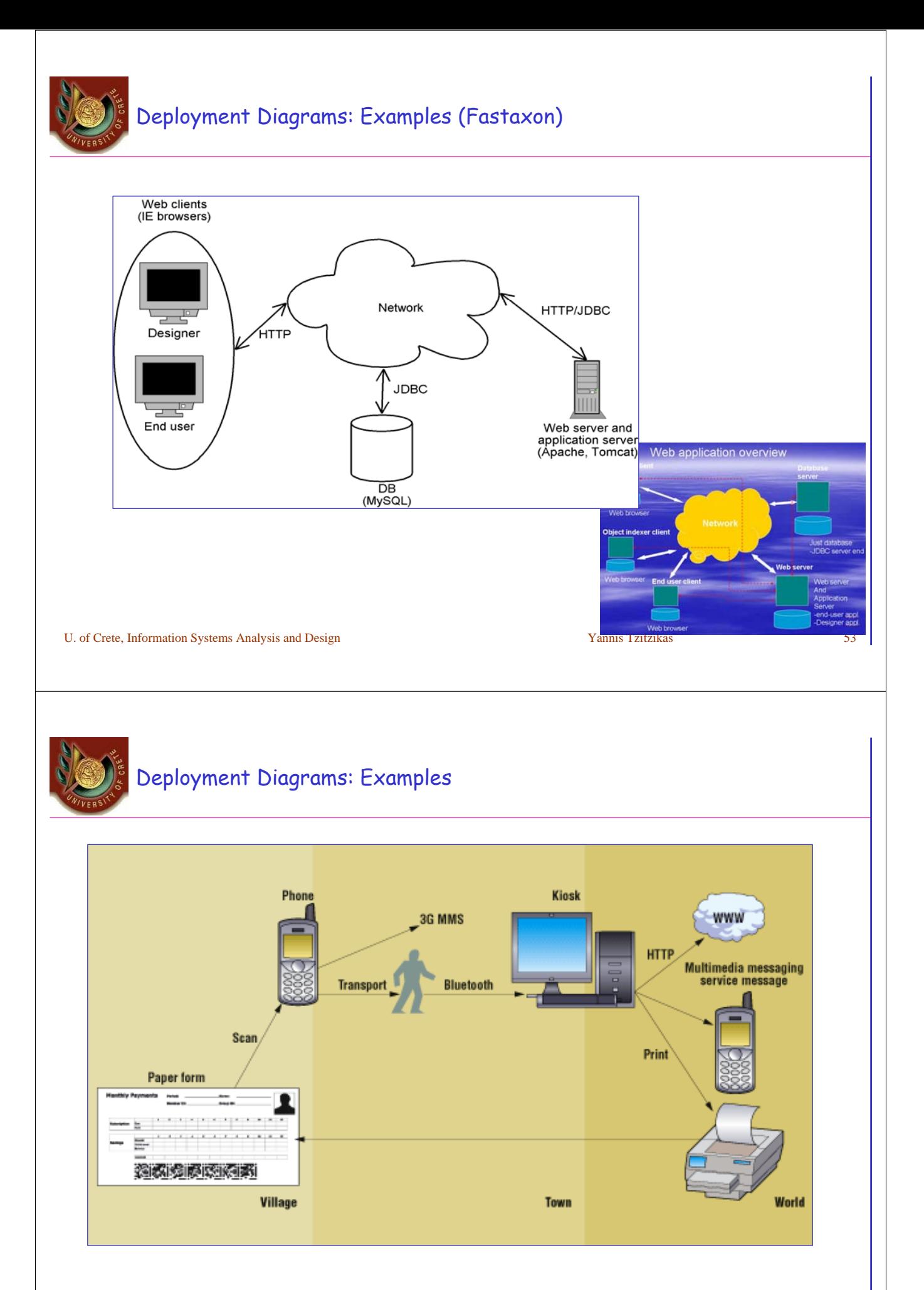

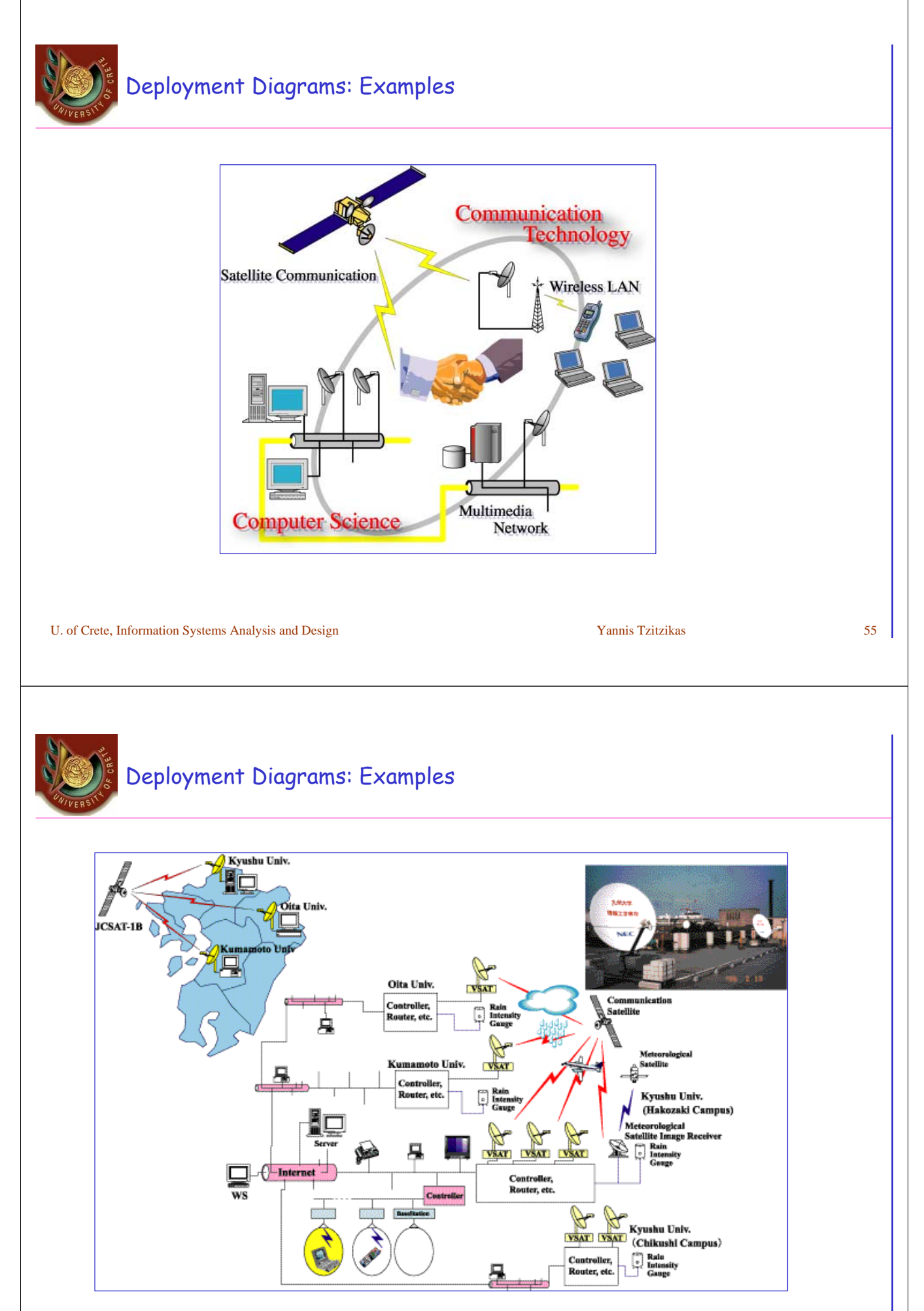

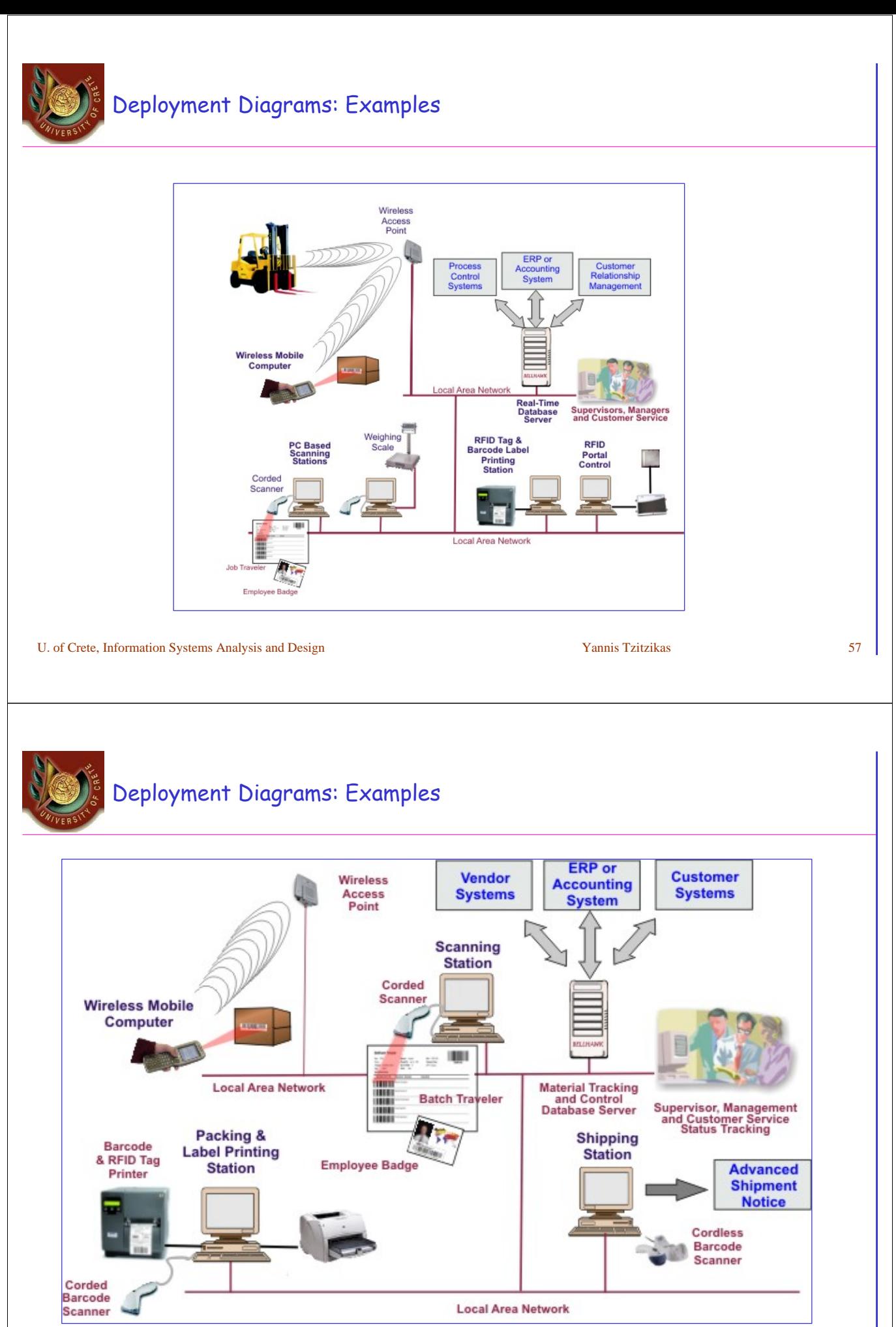

U. of Crete, Information Systems Analysis and Design Yannis Tzitzikas 58

# Deployment: Reading and References

- **UML Distilled: A Brief Guide to the Standard Object Modeling Language** (3rd Edition) by Martin Fowler, Addison Wesley, 2004. Chapter 8, Chapter 14 (2nd Edition: Chapter 10)
- **The Unified Modeling Language User Guide** (2nd edition) by G. Booch, J. Rumbaugh, I. Jacobson, Addison Wesley, 2004 **Chapter 27**
- **Requirements Analysis and System Design** (2nd edition) by Leszek A. Maciaszek, Addison Wesley, 2005, Chapter 6
- **Object-Oriented Systems Analysis and Design Using UML** (2nd edition) by S. Bennett, S. McRobb, R. Farmer, McGraw Hil, 2002 **, Chapter 19**
- http://www.agilemodeling.com/artifacts/componentDiagram.htm

U. of Crete, Information Systems Analysis and Design Theory of Table 1988 S9 S9 Namis Tzitzikas 59 S9 Namis Tzitzikas 59 S9 S9 Namis Tzitzikas 59 S9 Namis Tzitzikas 59 S9 S9 Namis Tzitzikas 59 S9 Namis Tzitzikas 59 S9 Nami